# Busca em largura

# AULA 22

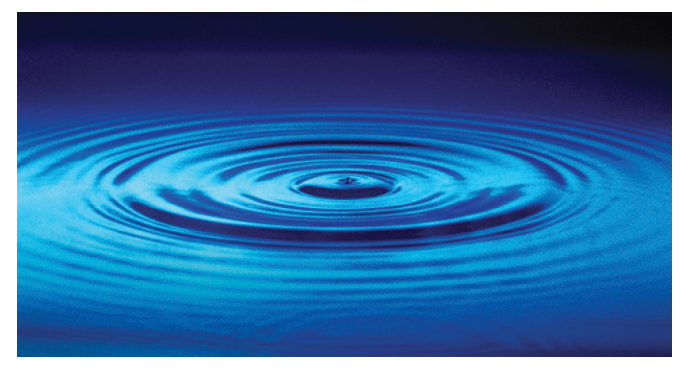

Fonte: http://catalog.flatworldknowledge.com/bookhub/

#### 

# Busca ou varredura

Um algoritimo de **busca** (ou **varredura**) examina, sistematicamente, os vértices e os arcos de um digrafo.

Cada arco é examinado **uma só vez**. Depois de visitar sua ponta inicial o algoritmo percorre o arco e visita sua ponta final.

# Busca em largura

### A **busca em largura** (=breadth-first search search  $=$  BFS) começa por um vértice, digamos s,

especificado pelo usuário.

O algoritmo

visita *s*, depois visita vértices à distância 1 de *s*, depois visita vértices à distância 2 de *s*, depois visita vértices à distância 3 de *s*, e assim por diante

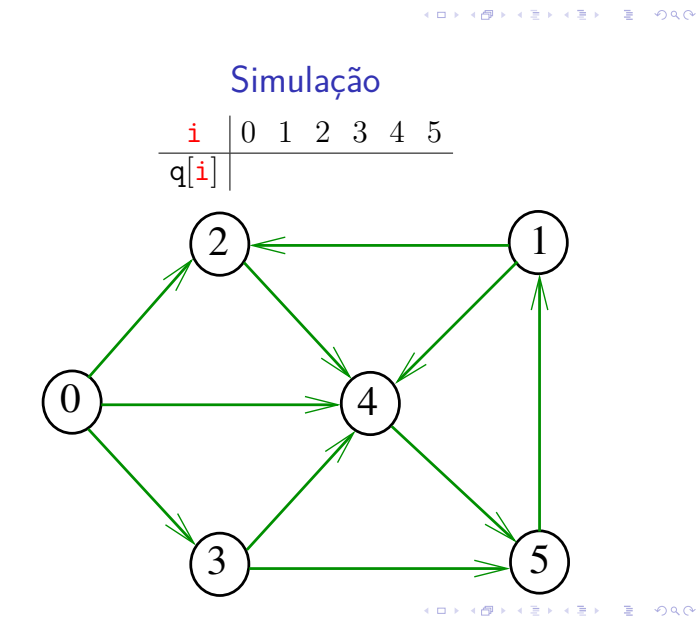

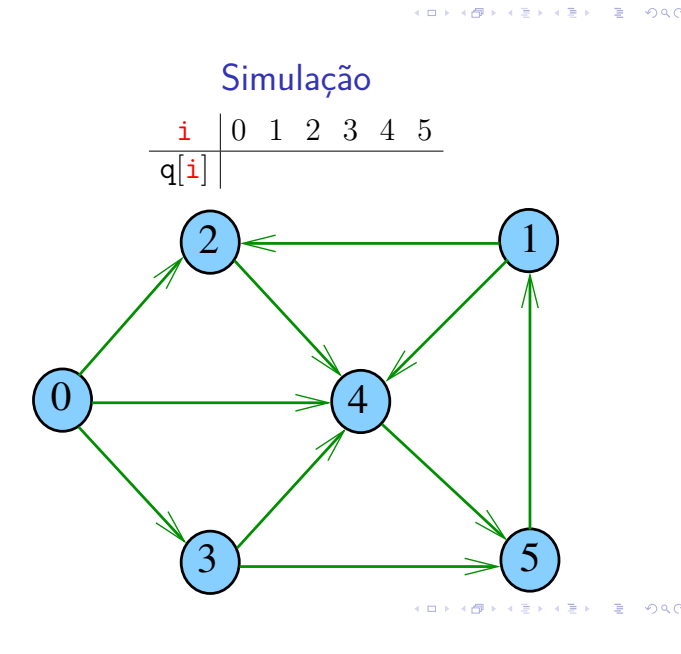

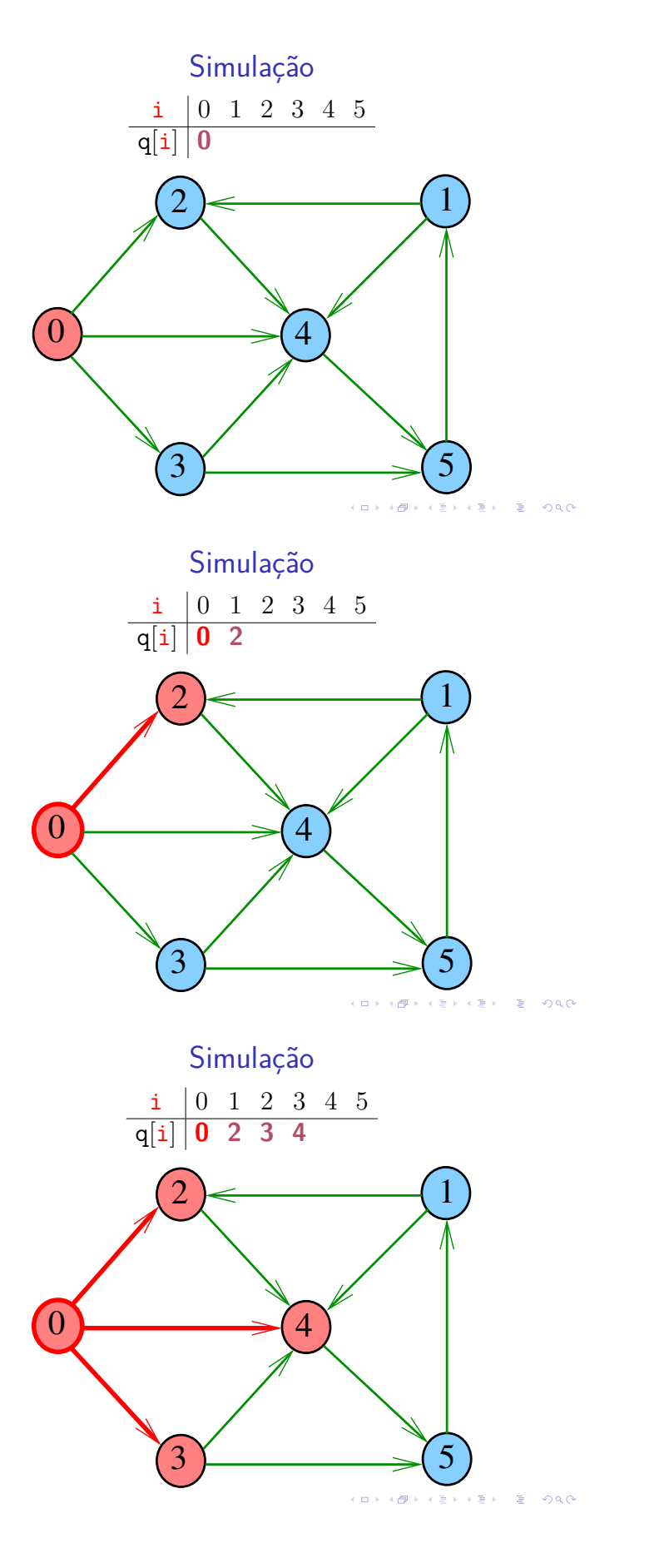

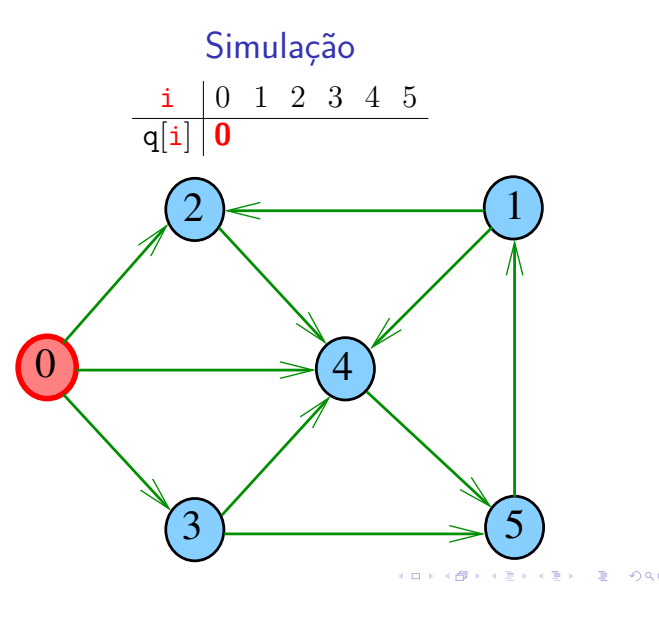

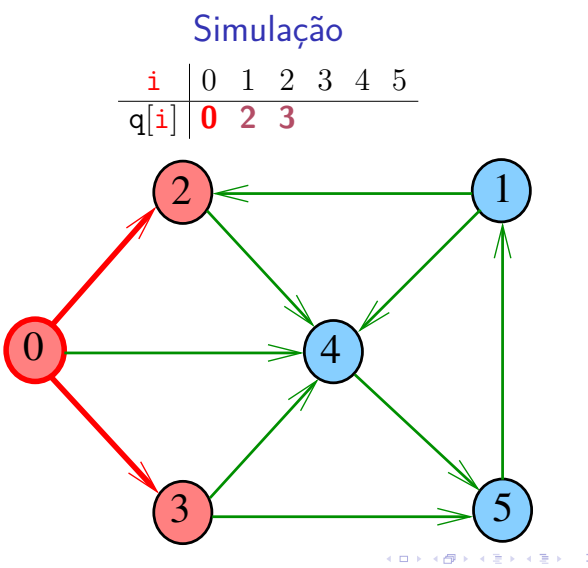

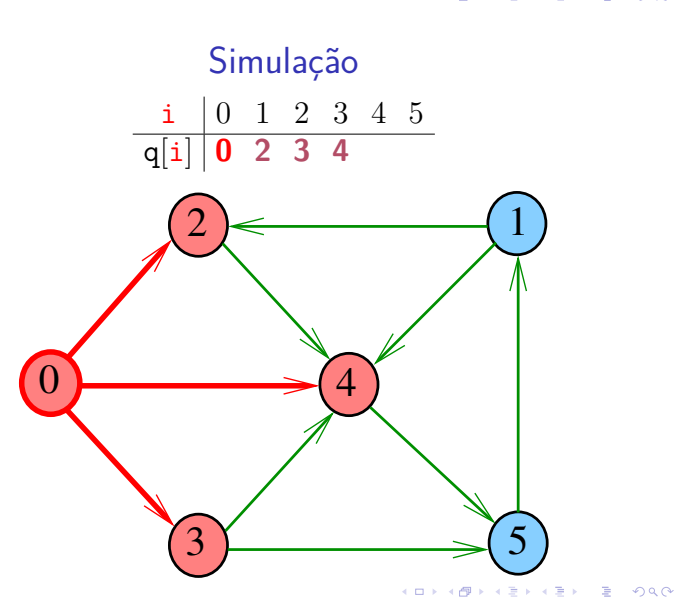

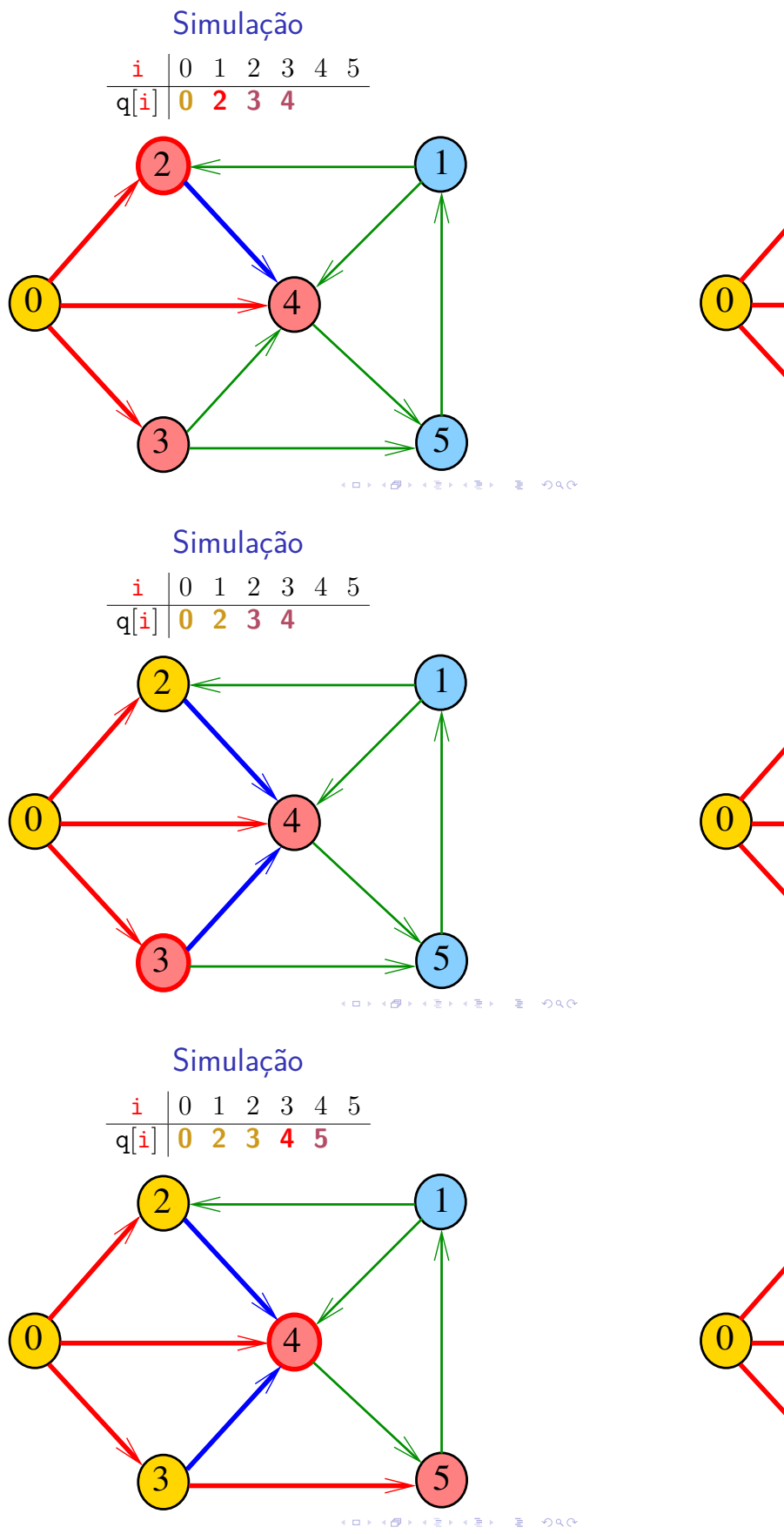

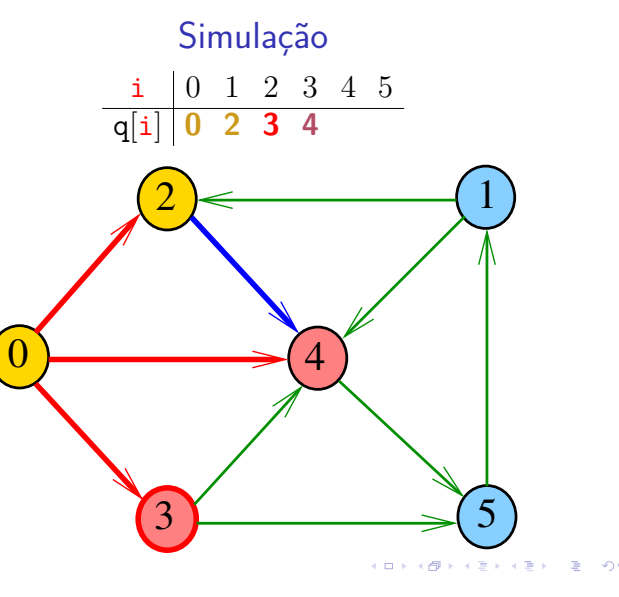

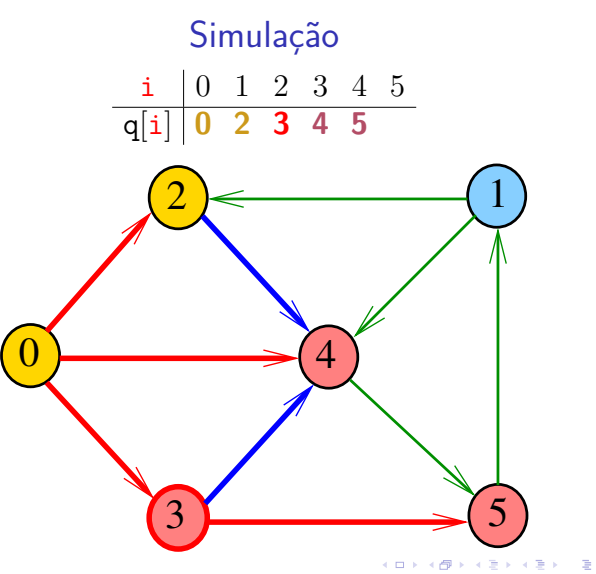

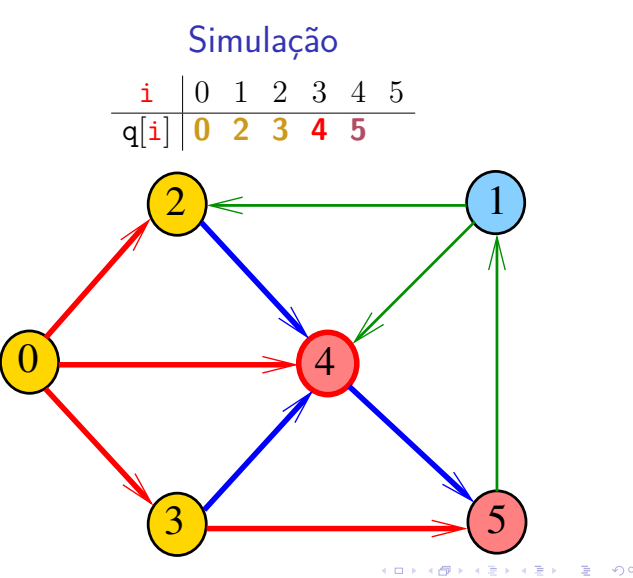

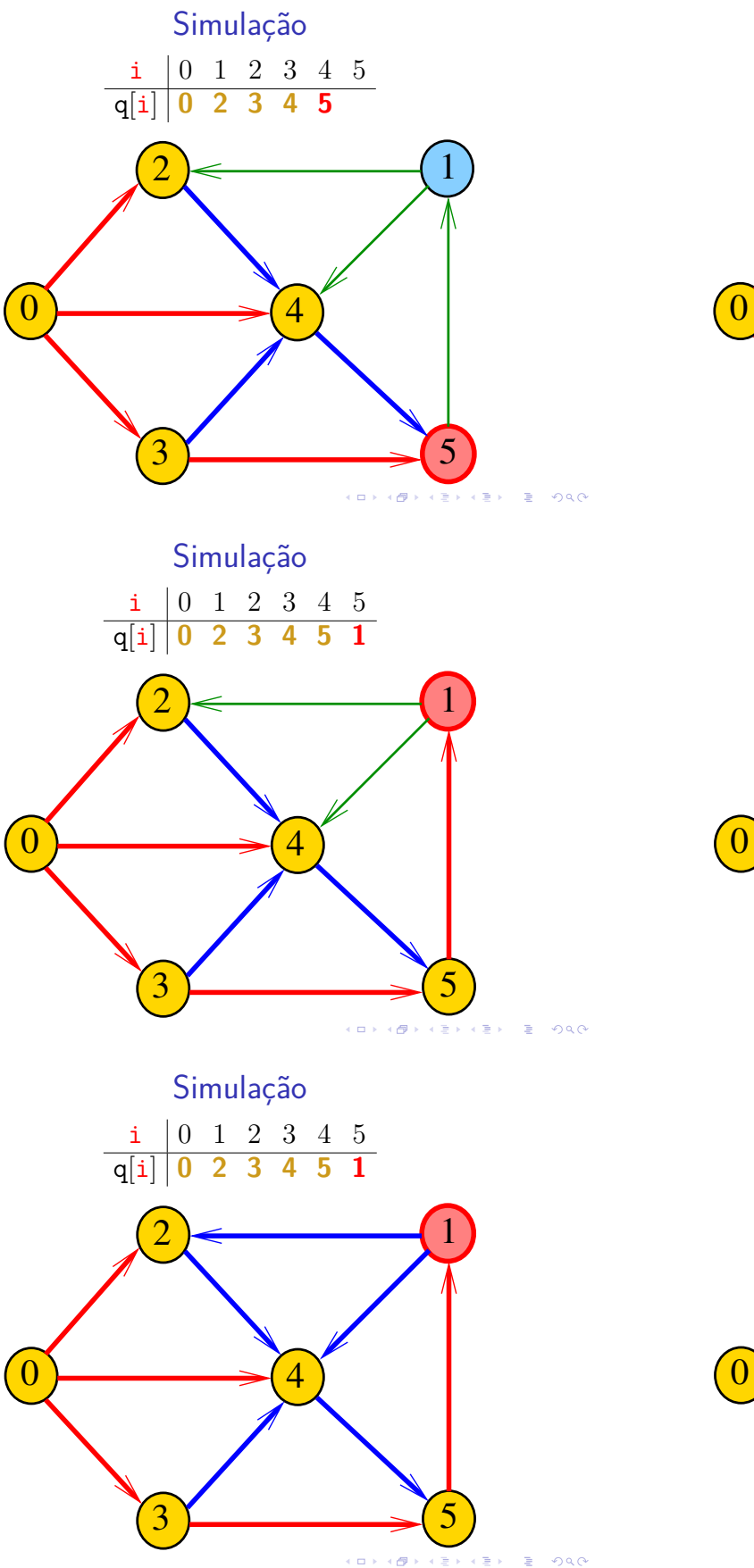

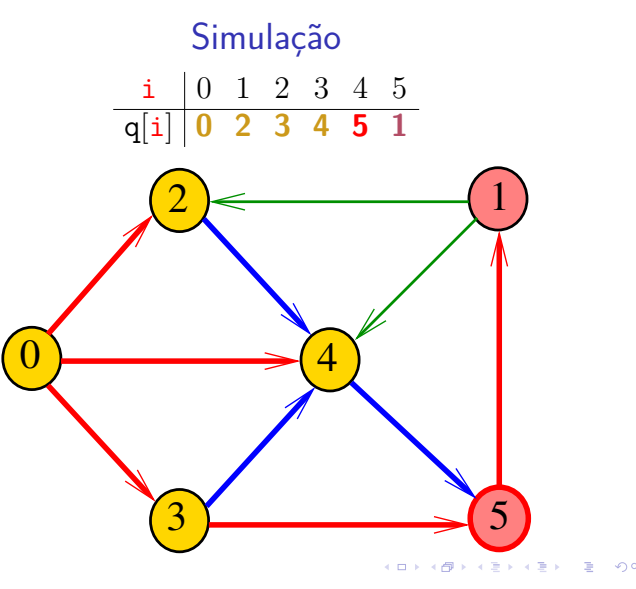

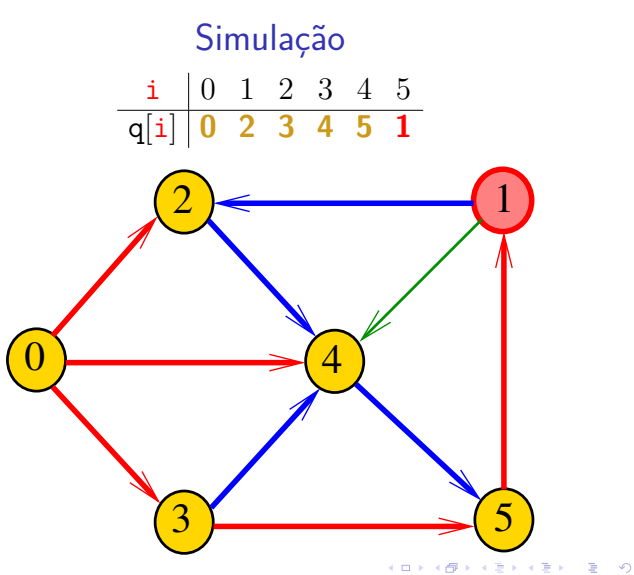

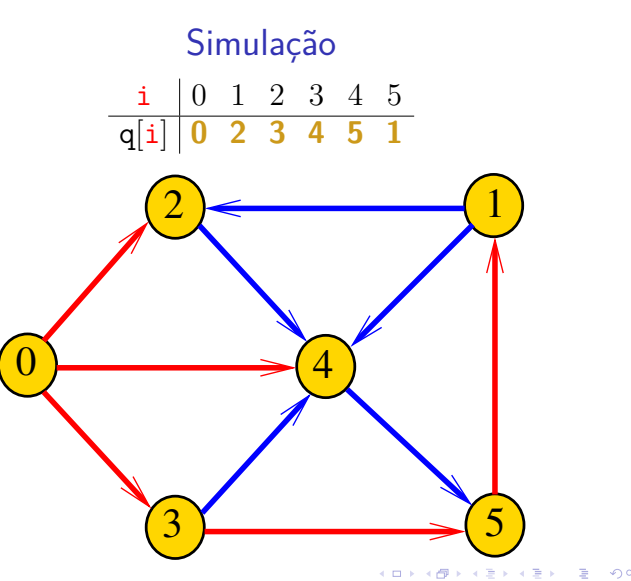

# Arborescência da BFS

A busca em largura a partir de um vértice s descreve a arborescência com raiz s

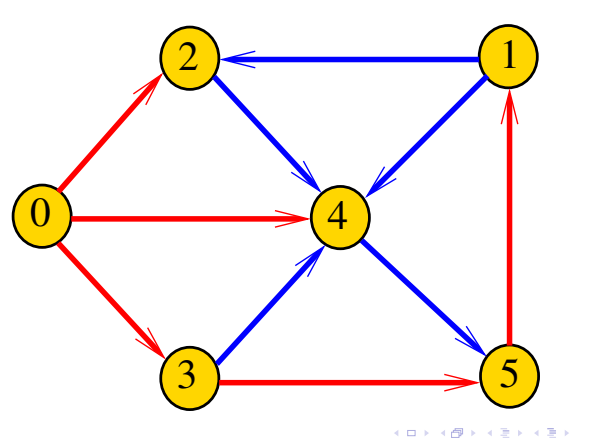

# Representação da BFS

Podemos representar essa arborescência explicitamente por um vetor de pais edgeTo[]

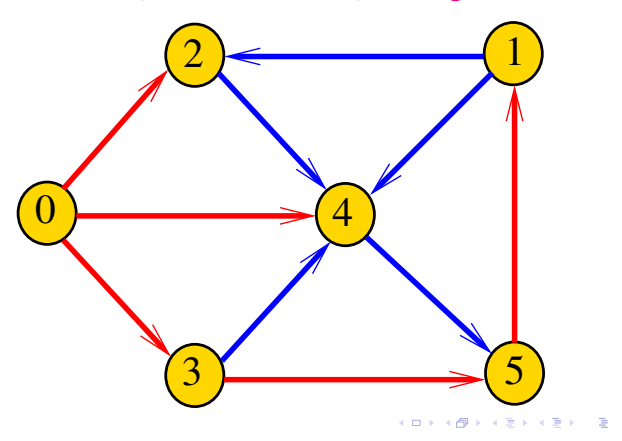

Class BFSpaths

BFSpaths visita todos os vértices do digrafo G que podem ser alcançados a partir de s.

A visita aos vértices é registrada no vetor marked[]. Se v foi então marked $[v]$  == true.

Para isso BFSpaths usa uma fila de vértices:

Queue<Integer> q = new Queue<Integer>();

# Arborescência da BFS

Essa arborescência é conhecida como **arborescência de busca em largura** (= BFS tree)

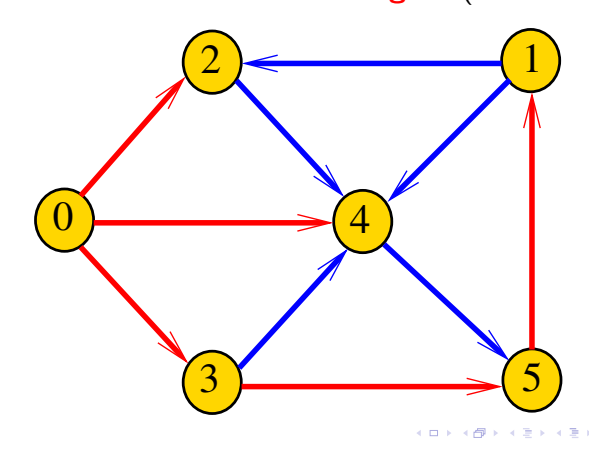

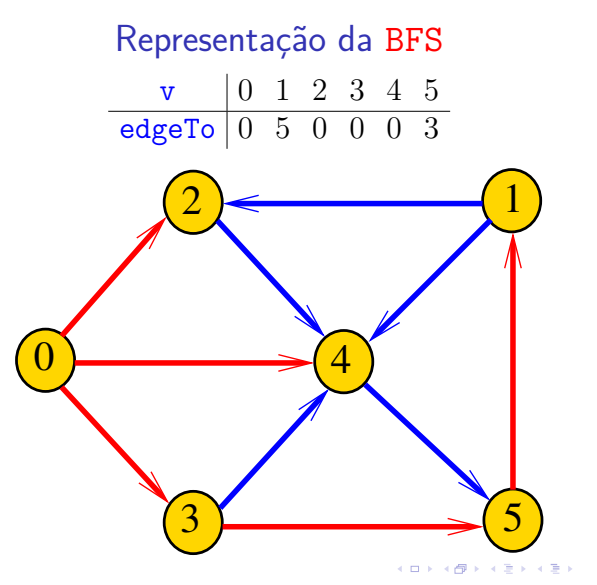

# BFSpaths: esqueleto

public class BFSpaths { private final int s; private boolean[] marked; private int[] edgeTo; private int[] distTo; public BFSpaths(Digraph G, int s) {} private void bfs(Digraph G, int s) {} public boolean hasPath(int v) {} public Iterable<Integer> pathTo(int v) }

KORK@RKERKER E 1990

# BFSpaths

Encontra um caminho de s a todo vértice alcançável a partir de s.

```
public BFSpaths(Digraph G, int s) {
  marked = new boolean[G.V()];
  edgeTo = new int[G.V()];distTo = new int[G.V()]:this.s = s;
  bfs(G, s);}
```
bfs(): inicializações

```
private void bfs(Digraph G, int s) {
  Queue<Integer> q= new Queue<Integer>();
  marked[v] = true:
  q.enqueue(s);
```
// aqui vem a iteração do próximo slide

BFSpaths

**KERK@RKERKER E 1090** 

```
bfs(): iteração
```

```
while (!q.isEmpty()) {
   int v = q. dequeue();
   for (int w : G.add(v)) {
       if (\text{marked}[w]) {
           edgeTo[w] = v;marked[w] = true;q.enqueue(w);
       }
   }
}
```
 $\mathcal{A} \otimes \mathcal{A} \otimes \mathcal{A} \otimes \mathcal{A} \otimes \mathcal{A} \otimes \mathcal{A} \otimes \mathcal{A} \otimes \mathcal{A} \otimes \mathcal{A}$ 

```
// Método copiado de DFSpaths.
public boolean hasPath(int v) {
  return marked[v];
}
```
Há um caminho de s a v?

**KORK@RKERKER E DAG** 

#### BFSpaths

Retorna um caminho de s a v ou null se um tal caminho não existe.

}

```
// Método copiado de DFSpaths.
public Iterable<Integer> pathTo(int v) {
  if (!hasPath(v)) return null;
  Stack<Integer> path =
         new Stack<Integer>();
  for (int x = v; x := s; x = edgeTo[x])
     path.push(x);path.push(s);
  return path;
}
```
#### Relações invariantes

Digamos que um vértice v foi **visitado** se  $marked[v] == true$ 

No início de cada iteração vale que

- $\triangleright$  todo vértice que está na fila já foi visitado;
- $\triangleright$  se um vértice v já foi visitado mas algum de seus vizinhos ainda não foi visitado, então v está na fila.

Cada vértice entra na fila no máximo uma vez. Portanto, basta que a fila tenha espaço suficiente para G.V() vértices.

# Consumo de tempo

O consumo de tempo da função BFSpaths para vetor de listas de adiacência é  $O(V + E)$ .

O consumo de tempo da função BFSpathspara matriz de adjacência é  $O(V^2)$ .

Caminhos mínimos

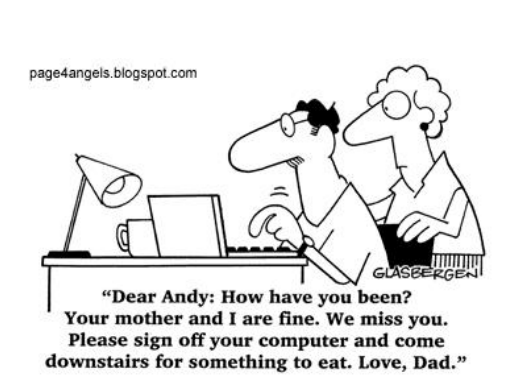

Fonte: http://vandanasanju.blogspot.com.br/

# Comprimento

O **comprimento** de um caminho é o número de arcos no caminho, contanto-se as repetições.

Exemplo: 2-4-1-3-5 tem comprimento 4

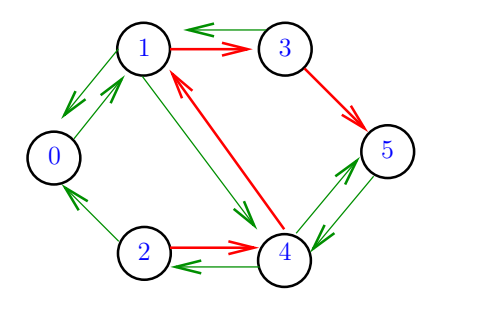

**DEA (UP) KIDA KIDA A I I DA QU** 

**INDIA STATES & SAGA** 

**KED KARD KED A E DAG** 

#### BFS versus DFS

- **I** busca em largura usa fila, busca em profundidade usa **pilha**
- **a** busca em largura é descrita em estilo **iterativo**, enquanto a busca em profundidade é descrita, usualmente, em **estilo recursivo**
- $\triangleright$  busca em largura começa tipicamente num **vértice especificado**, a busca em profundidade, o próprio **algoritmo escolhe o vértice** inicial
- **a** busca em largura apenas **visita os vértices que podem ser atingidos** a partir do vértice inicial, a busca em profundidade, tipicamente, **visita todos os vértices** do digrafo

# **Comprimento**

O **comprimento** de um caminho é o número de arcos no caminho, contanto-se as repetições

Exemplo: 2-4-1-3-5-4-5 tem comprimento 6

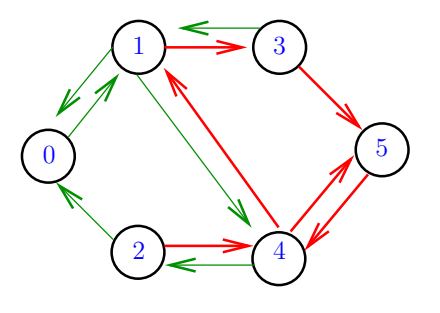

#### Distância

 $\Box \rightarrow \Box \Box$ 

**KEXKEX E ORC** 

A **distância** de um vértice s a um vértice t é o menor comprimento de um caminho de s a t. Se não existe caminho de s a t a distância é **infinita**

Exemplo: a distância de 2 a 5 é 4

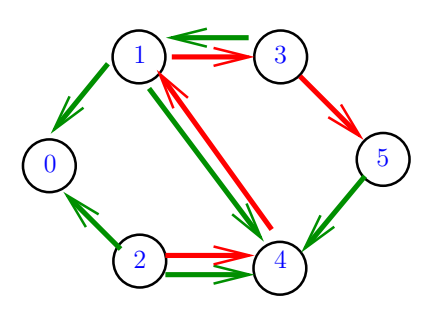

 $\Box$  $-4.49 +$ 

 $rac{1}{2}$ 

# Distância

A **distância** de um vértice s a um vértice t é o menor comprimento de um caminho de s a t. Se não existe caminho de s a t a distância é **infinita**

Exemplo: a distância de 0 a 2 é infinita

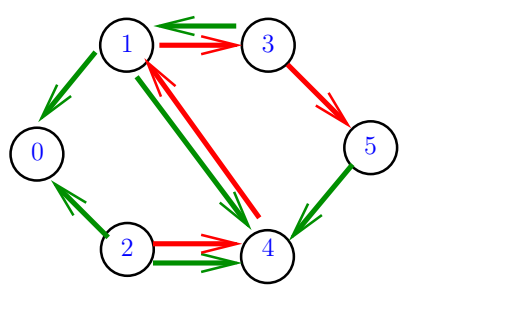

# Simulação

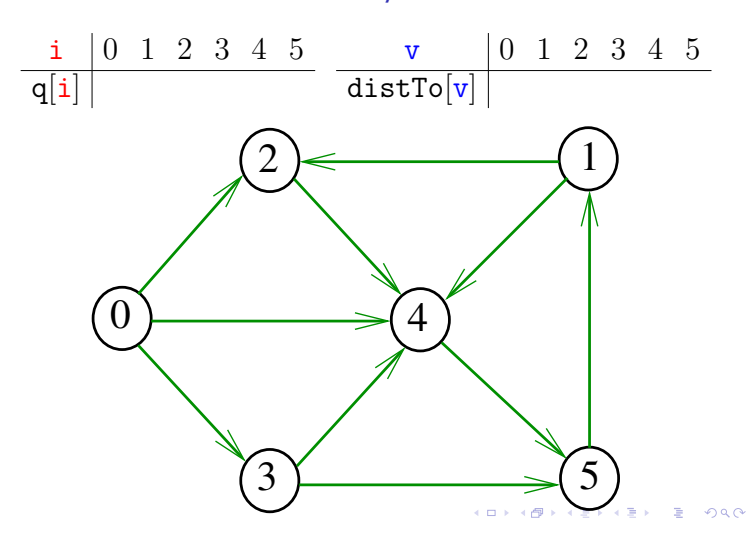

Simulação

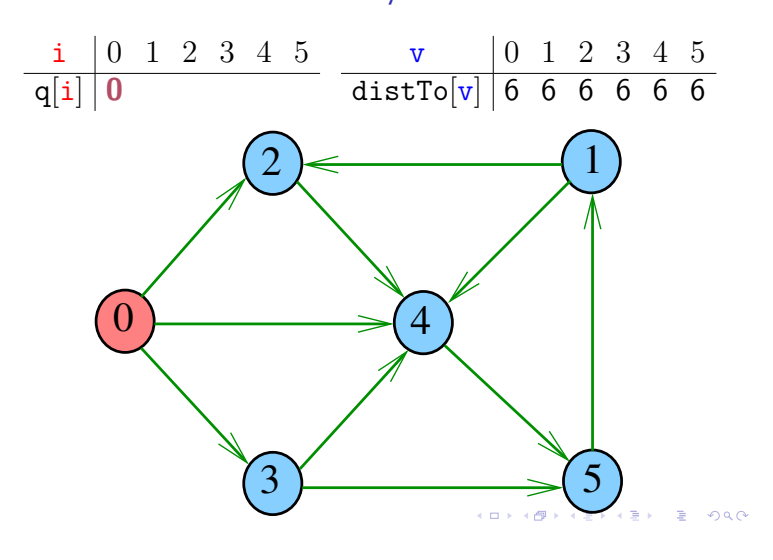

# Calculando distâncias

Problema: dados um digrafo G e um vértice s, determinar a distância de s aos demais vértices do digrafo

Exemplo: para  $s = 0 \frac{v}{distTo[v]} \begin{bmatrix} 0 & 1 & 2 & 3 & 4 & 5 \\ 0 & 3 & 1 & 1 & 1 & 2 \end{bmatrix}$ 

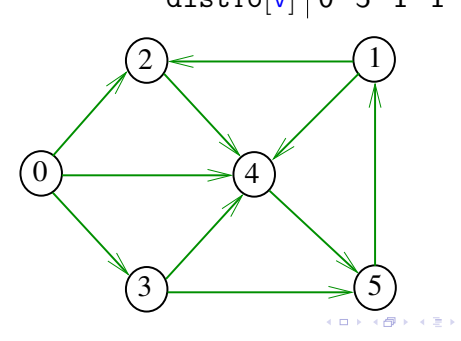

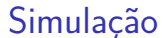

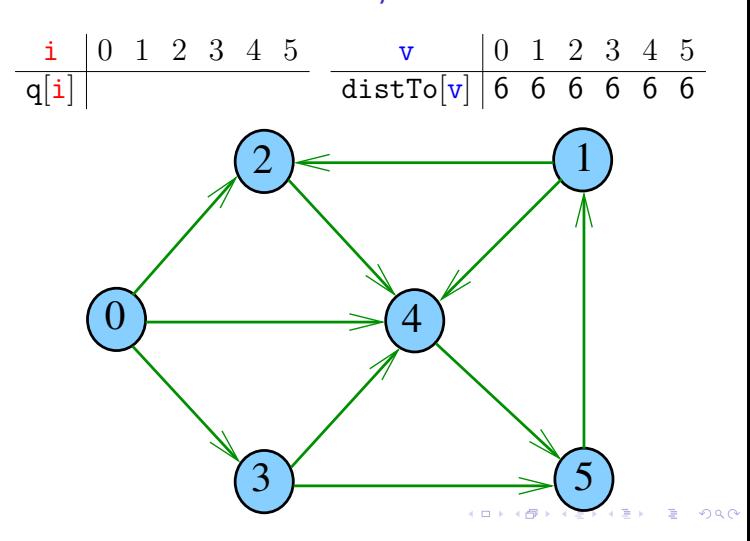

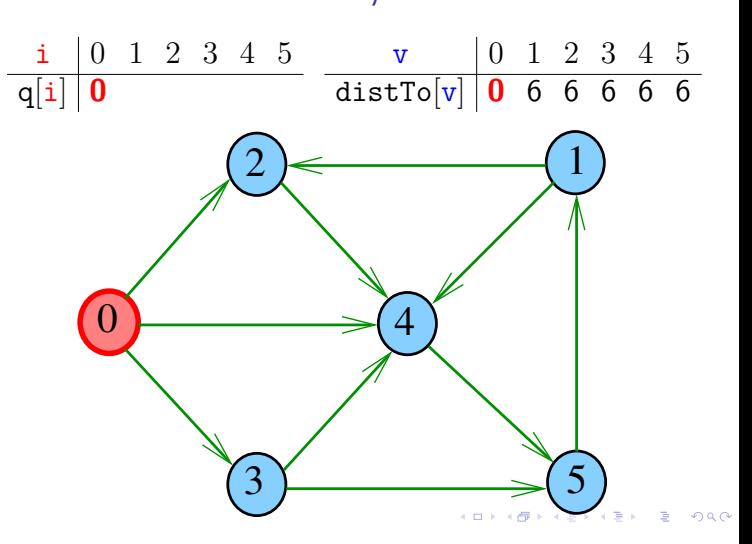

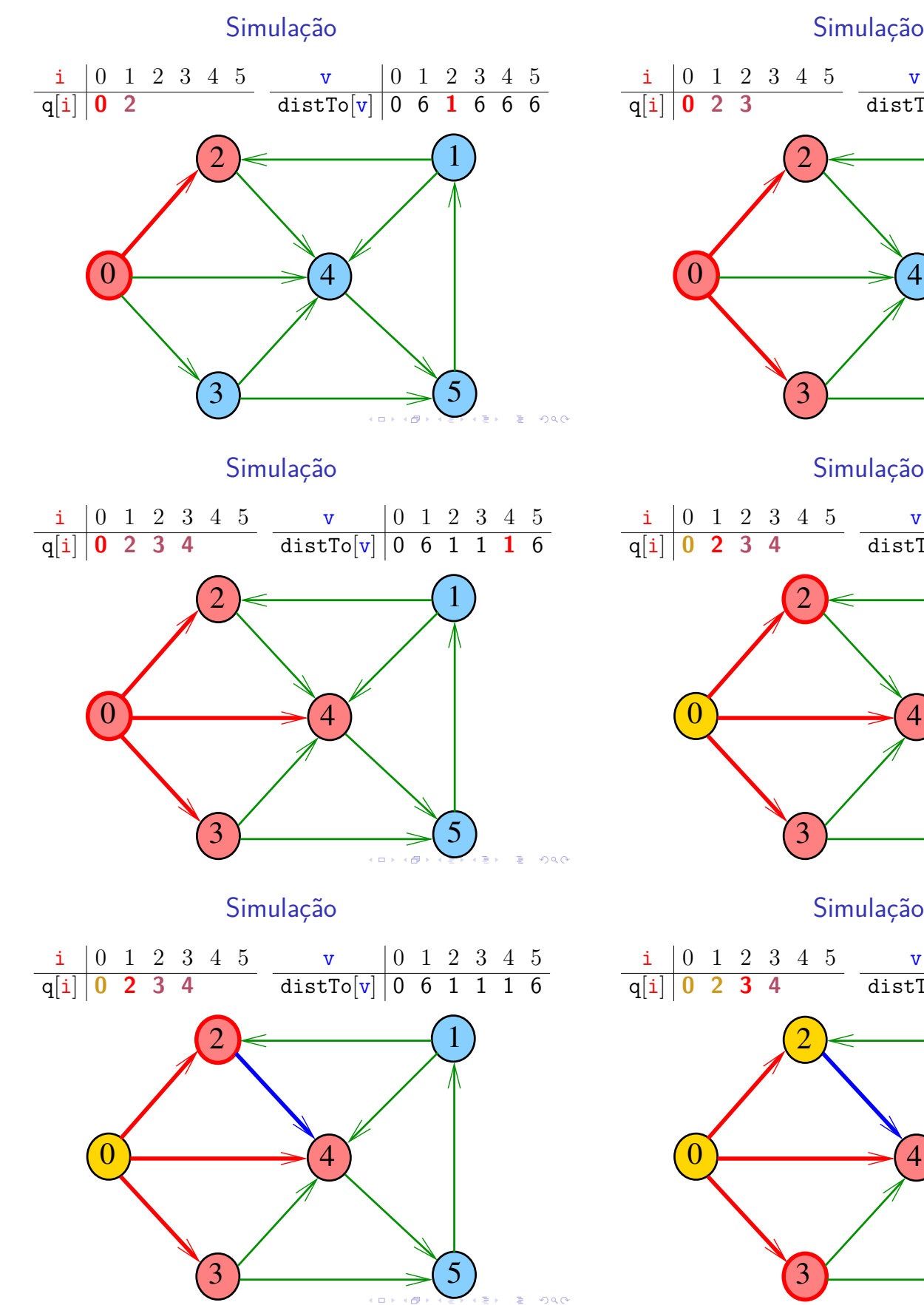

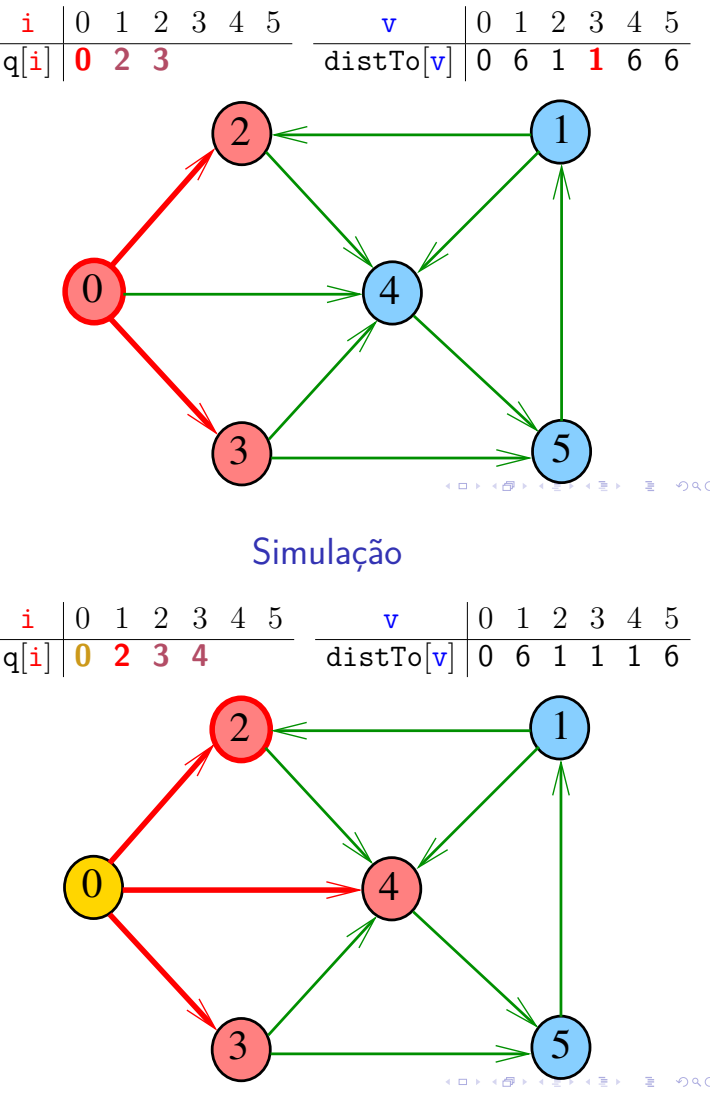

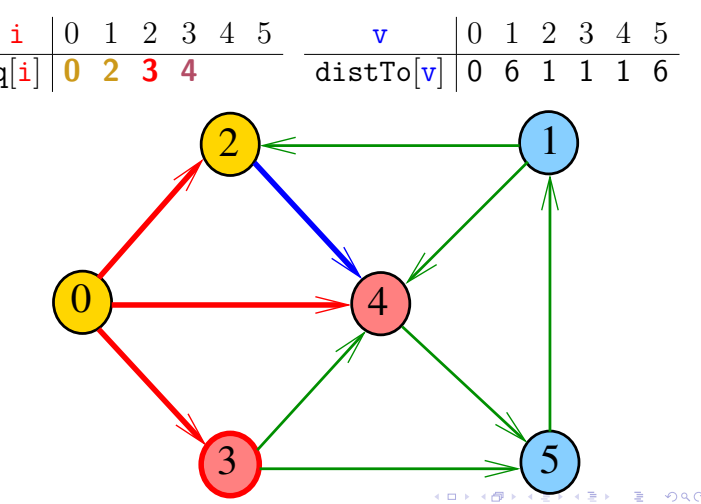

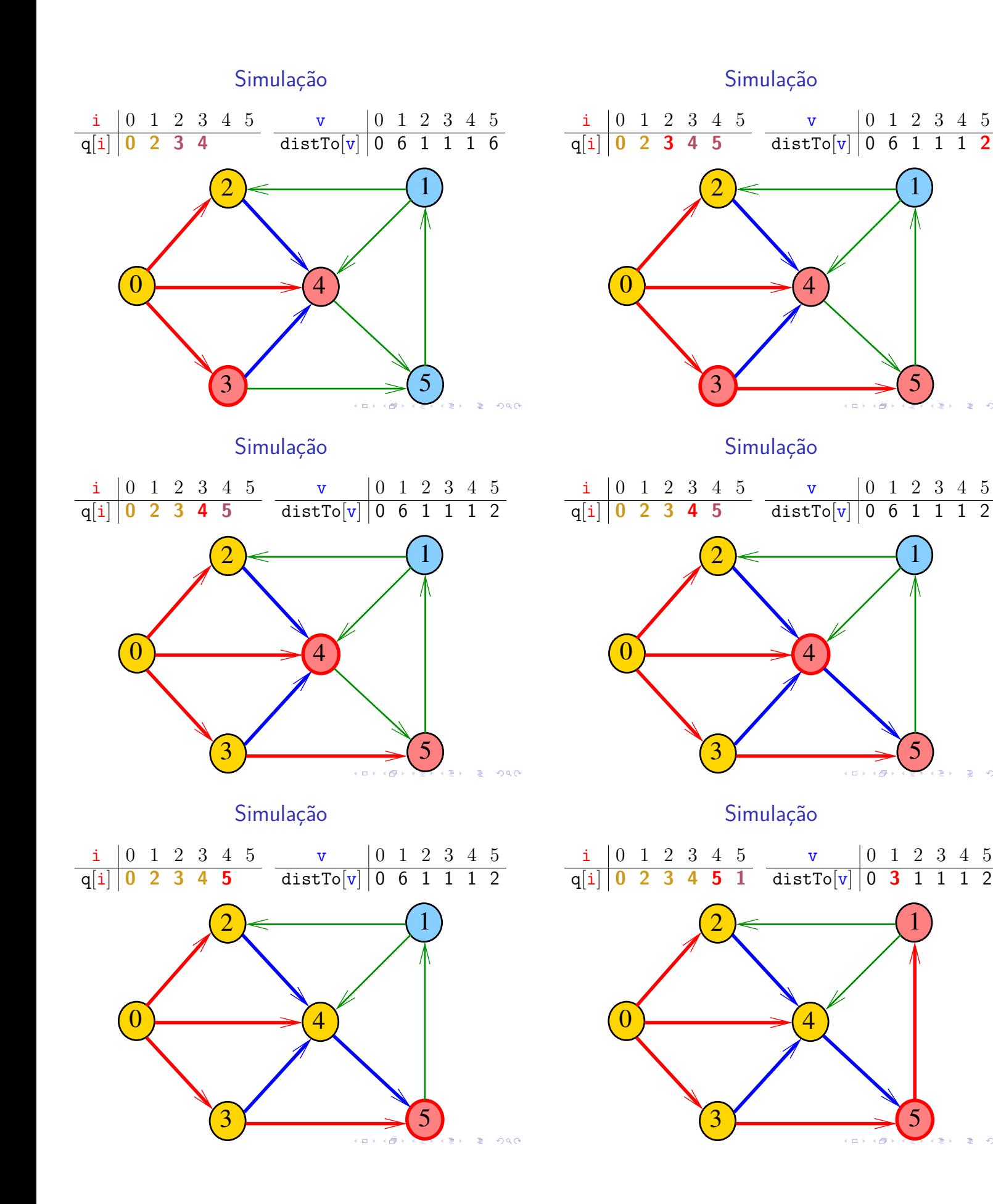

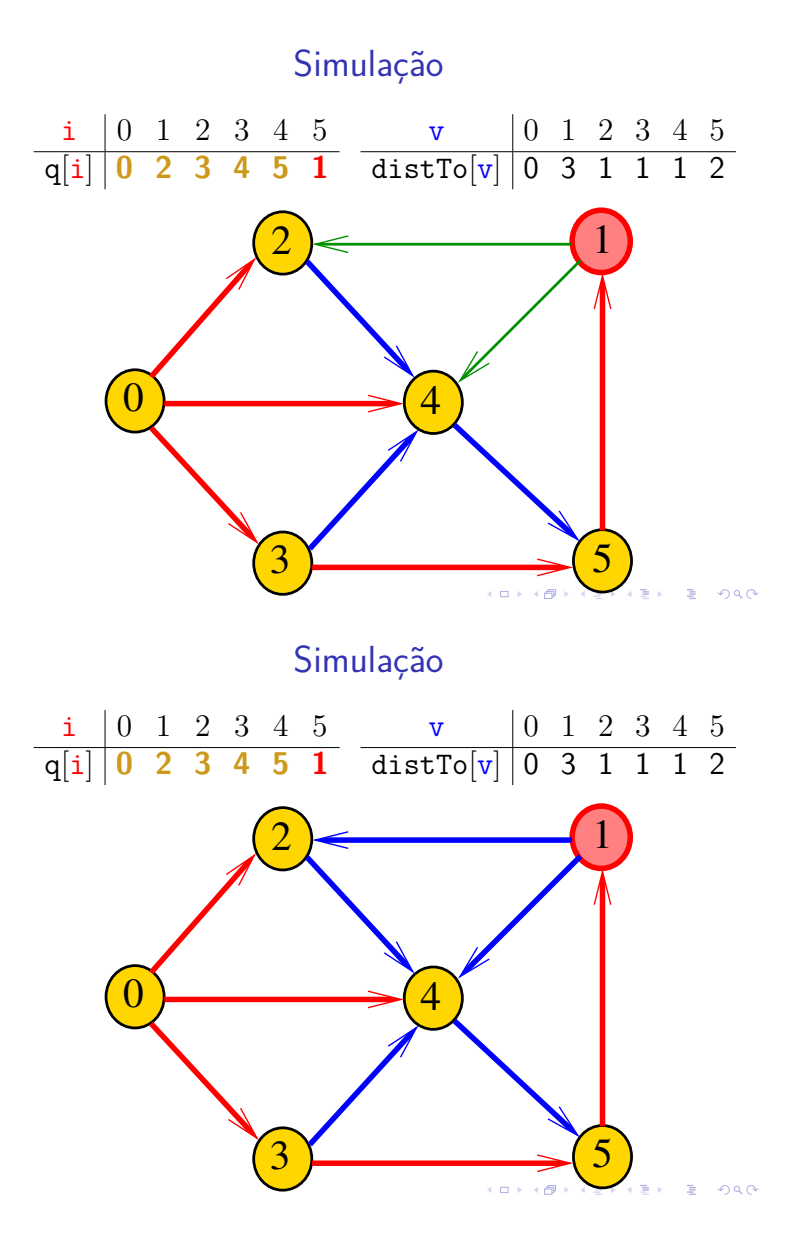

Nova classe BFSpaths

BFSpaths armazena no vetor distTo[] a distância do vértice s a cada um dos vértices do digrafo G A distância 'infinita' é representada por G.V()

private static final int INFINITY=G.V(); private int[] distTo = new int $[G.V()]$ ;

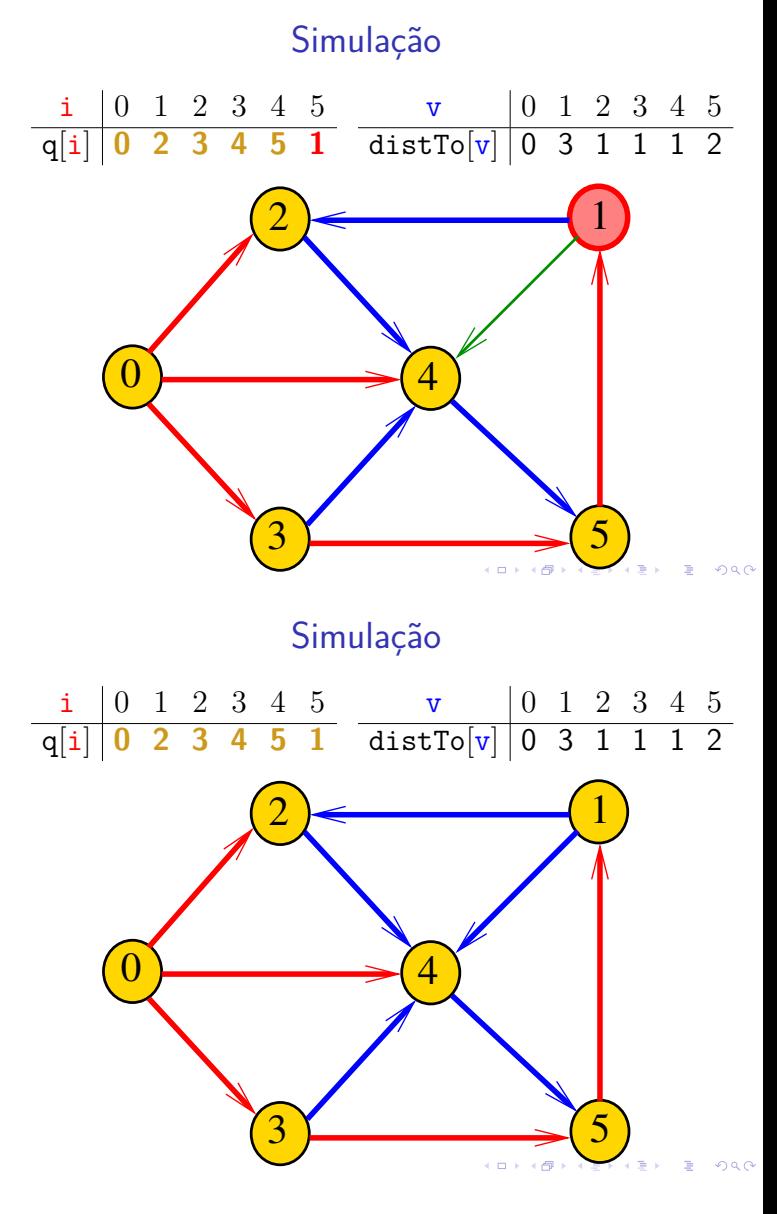

Nova BFSpaths: esqueleto

```
public class BFSpaths {
  private static final int INFINITY;
  private final int s;
  private boolean[] marked;
  private int[] edgeTo;
  private int[] distTo;
  public BFSpaths(Digraph G, int s) {}
  private void bfs(Digraph G, int s) {}
  public boolean hasPath(int v) {}
  public boolean distTo(int v) {}
  public Iterable<Integer> pathTo(int v)
}
```
**KORK@RKSRKSRKSRKG** 

### BFSpaths

Encontra um caminho de s a todo vértice alcançável a partir de s.

```
public BFSpaths(Digraph G, int s) {
  INFINITE = G.Vcor();
  market = new boolean[G.V()];edgeTo = new int[G.V()];distTo = new int[G.V()];
  this.s = s;
  for (int v = 0; v < G.V(); v++)distTo[v] = INFINITE;bfs(G, s);}
```
bfs(): inicializações

```
private void bfs(Digraph G, int s) {
  Queue<Integer> q= new Queue<Integer>();
  marked[v] = true;distTo[s] = 0;q.enqueue(s);
```
// aqui vem a iteração do próximo slide

#### $\mathcal{A} \otimes \mathcal{A} \otimes \mathcal{A} \otimes \mathcal{A} \otimes \mathcal{A} \otimes \mathcal{A} \otimes \mathcal{A} \otimes \mathcal{A} \otimes \mathcal{A}$

### BFSpaths

Há um caminho de s a v?

```
// Método adaptado de DFSpaths.
public boolean hasPath(int v) {
  return distTo[v] < INFINITY;
}
// retorna o número de arcos em um
// caminho mínimo de s a t
public int distTo(int v) {
  return distTo[v];
}
```
Relações invariantes

```
No início de cada iteração a fila consiste em
    zero ou mais vértices à distância d de s,
    seguidos de zero ou mais vértices à
    distância d+1 de s,
```
para algum d

Isto permite concluir que, no início de cada iteração, para todo vértice x, se distTo $[x]$  != G.V() então distTo[x] é a distância de s a x

bfs(): iteração

```
while (!q.isEmpty()) {
     int v = q. dequeue();
     for (int w : G.add(v)) {
         if (!marked[w]) {
         if (distribiv) == INFINITY) {
            edgeTo[w] = v;distTo[w] = distTo[v] + 1;marked[w] = true;q.enqueue(w);
         }
     }
  }
}
                            KORK@RKERKER E DAG
```
#### BFSpaths

Retorna um caminho de s a v ou null se um tal caminho não existe.

```
// Método copiado de DFSpaths.
public Iterable<Integer> pathTo(int v) {
  if (!hasPath(v)) return null;
  Stack<Integer> path =
         new Stack<Integer>();
  for (int x = v; x := s; x = edgeTo[x])
     path.push(x);path.push(s);
  return path;
}
```
# Consumo de tempo

O consumo de tempo de BFSpaths para vetor de listas de adiacência é  $O(V + E)$ .

O consumo de tempo de BFSpaths para matriz de adjacência é  $O(V^2)$ .

# Condição de inexistência

*ARTICLES E ABO* 

**KERKER E DAG** 

Se distTo[t]==INFINITO para algum vértice t, então

> $S = \{v : distTo[v] < \text{INFINITE}\}$  $T = \{v : distTo[v] == INFINITE\}$

formam um st-corte (S*,* T) em que todo arco no corte tem ponta inicial em T e ponta final em S

Apêndice: 1-potenciais

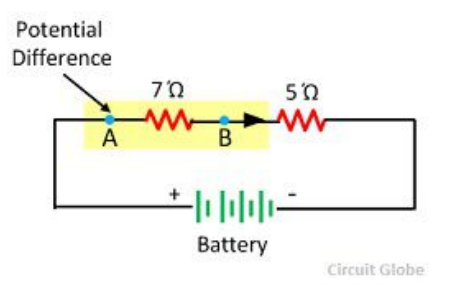

Fonte: Difference Between Electromotive Force & Potential Difference

Arborescência da BFS

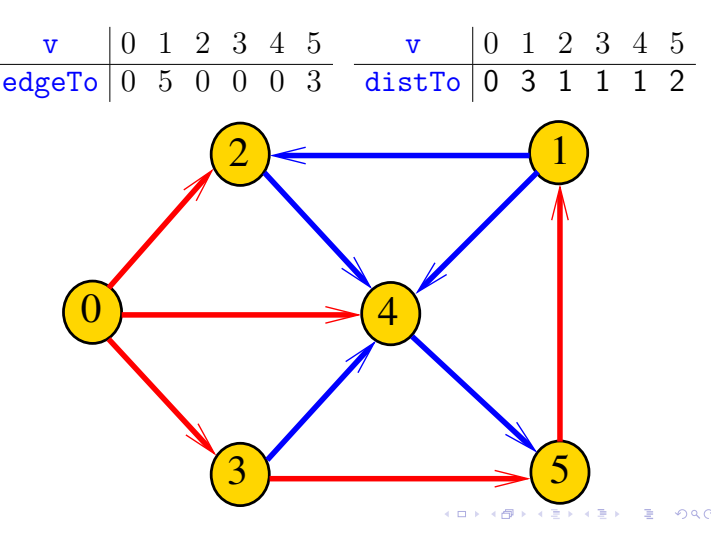

## Conclusão

Para quaisquer vértices s e t de um digrafo, vale uma e apenas umas das seguintes afirmações:

- $\triangleright$  existe um caminho de s a t.
- $\triangleright$  existe st-corte  $(S, T)$  em que todo arco no corte tem ponta inicial em T e ponta final em S.

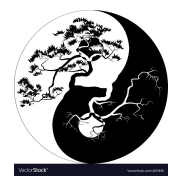

Fonte: Yin Yang Bonsai vector image

# 1-potenciais

Um 1-potencial é um vetor y indexado pelos vértices do digrafo tal que

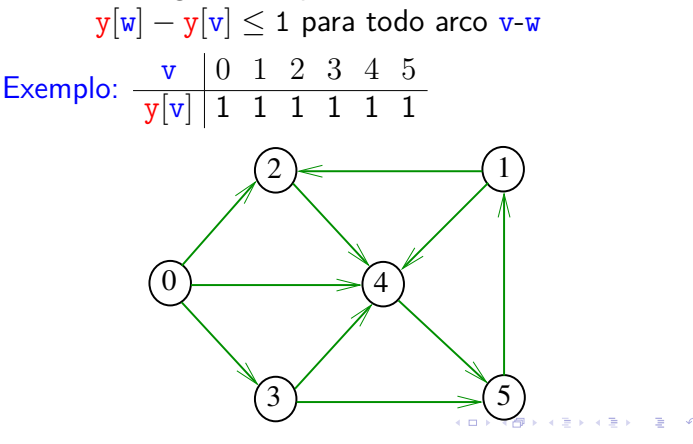

# 1-potenciais

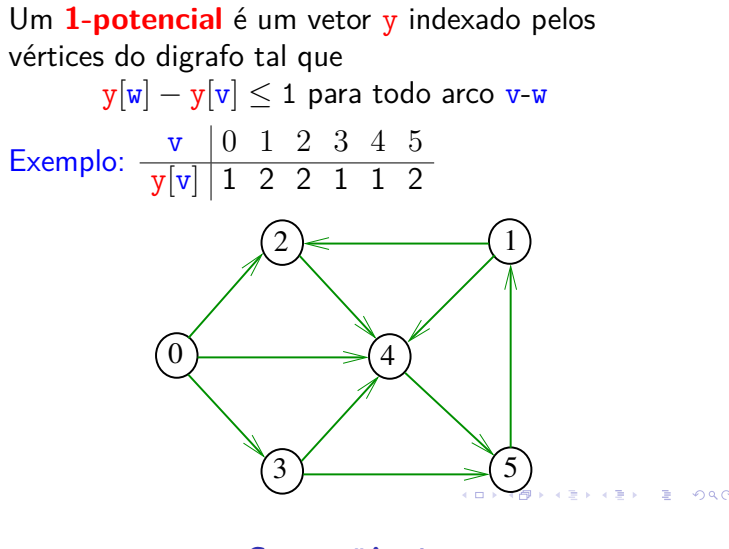

**Consequência** 

Se P é um caminho de s a  $t e y e$  é um 1-potencial tais que

$$
|P| = y[t] - y[s],
$$

então P é um caminho **mínimo** e y é um 1-potencial tal que y[t] − y[s] é **máximo**

## Propriedade dos 1-potencias

Lema da dualidade. Se y é um 1-potencial e P é um caminho de s a t, então

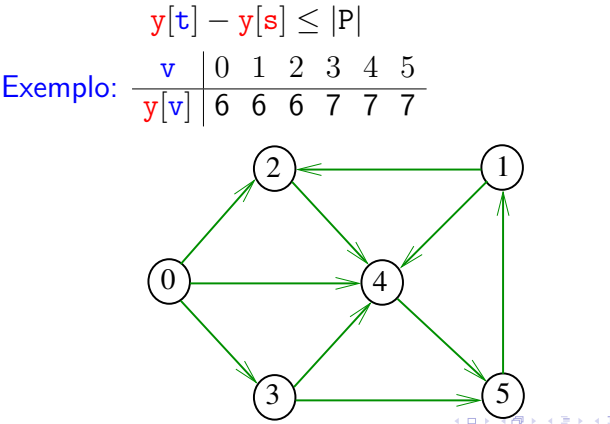

Exemplo

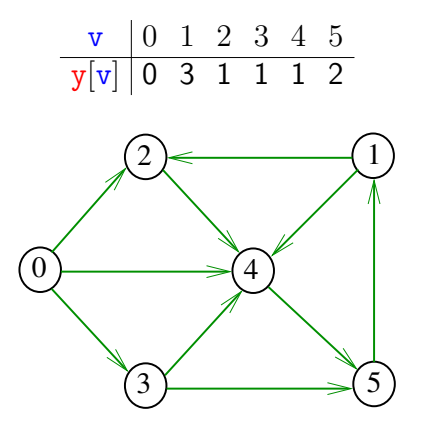

Invariantes (continuação)

Abaixo está escrito y no papel de distTo[] Na linha

int  $v = q$ . dequeue();

do método bfs() vale a seguinte relação invariante:

 $(i4)$  para cada arco v-w se

 $y[w] - y[v] > 1$ 

então v está na fila.

Na classe BFSpaths, no início while do método bfs() valem as seguintes invariantes:

Abaixo está escrito y no papel de distTo[]

Invariantes

KID KAP KA A BIKITA NG ANG KATA

KORK@RKERKER E 1990

- (i0) para cada arco v-w na arborescência BFS tem-se que  $y[w] - y[v] = 1$ ;
- (i1)  $edgeTo[s] = s e y[s] = 0;$
- (i2) para cada vértice v,  $y[v] \neq G.V() \Leftrightarrow edgeTo[v] \neq -1;$
- (i3) para cada vértice v, se  $y[v] \neq G.V()$  então existe um caminho de s a v na arborescência BFS.

.<br>네 피 데 네 레 데 네 리 데 리 리 레 레 레 데 리 리 리 리 리 리 리 리 리

 $\mathbf{C} \equiv \mathbf{A} \times \mathbf{C} \equiv \mathbf{A} \times \mathbf{A}$ 

Correção de BFSpaths Início da última iteração:

- $\rightarrow$  y é um 1-potencial, por (i4)
- ► se y[t]  $\neq$  G.V(), então edgeTo[t]  $\neq$  -1 [(i2)]. Logo, de  $(i3)$ , segue que existe um st-caminho P na arborescência BFS. (i0) e (i1) implicam que

 $|P| = y[t] - y[s] = y[t].$ 

Da propriedade dos 1-potencias, concluímos que P é um st-caminho de comprimento mínimo

 $\triangleright$  se y[t] = G.V(), então (i1) implica que  $y[t] - y[s] = G.V()$  e da propriedade dos 1-potencias concluímos que não existe caminho de s a t no grafo 

#### Conclusão: o algoritmo faz o que promete. Custos nos arcos

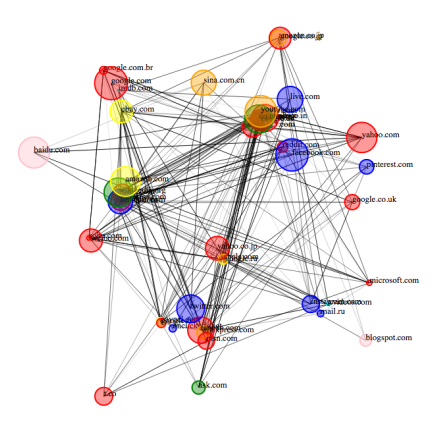

Fonte: Force-directed graph drawing

**K個人 K ミド K ミドー ミー のなび** 

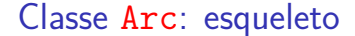

```
public class Arc {
  private final int v;
  private final int w;
  private final double weight;
  public Arc(int v, int w,
               double weight) {...}
  public int from() {...}
  public int to() {...}
  public double weight() {...}
  public String toString() {...}
}
```
# Tipo teorema da dualidade

Da propriedade dos 1-potenciais (lema da dualidade) e da correção de bfs() concluímos o seguinte:

Se s e t são vértices de um digrafo e t está ao alcance de s então

 $min{ |P| : P \in \text{um st-caminho} }$ 

 $=\max\{y[t]-y[s]:y \in \mathfrak{m} \text{ } 1\text{-potential}\}.$ 

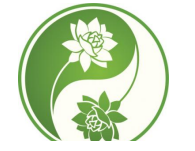

Fonte: Yin Yang Meaning

Digrafos com custos nos arcos

Muitas aplicações associam um número a cada arco de um digrafo

Diremos que esse número é o **custo** ou **peso** do arco

Vamos supor que esses números são do tipo double na classe Arc.

private final double weight;

#### Arc

O construtor Arc recebe dois vértices v e w e um valor weight e produz a representação de um arco com ponta inicial  $v e$  ponta final  $w e$  peso weight.

```
public Arc(int v, int w,
            double weight) {
  this.v = v;
  this.w = w;
  this.weight = weight;
}
```
-<br>K □ X K @ X K 공 X X 공 X - 공 - 6) Q Q Q

KORK@RKERKER E 1990

# Arc

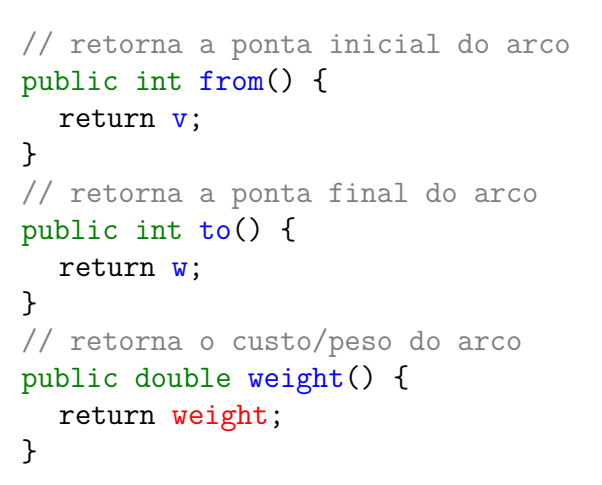

#### Digrafo com pesos

#### EdgeWeightedDigraph G

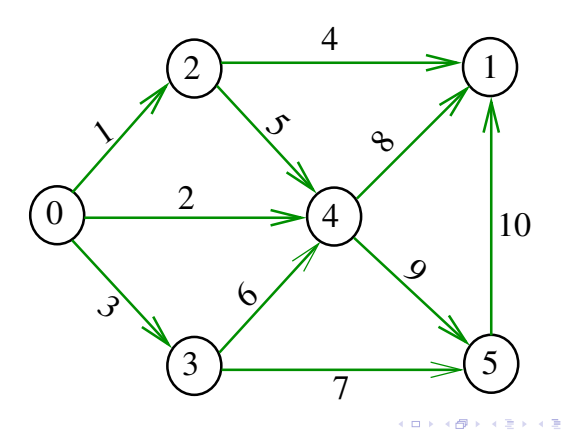

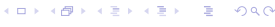

Estruturas de dados

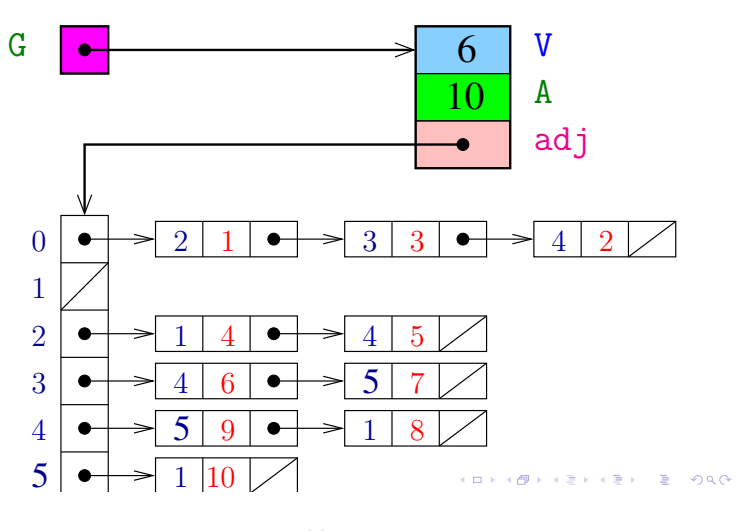

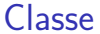

A estrutura EdgeWeightedDigraph do algs4 representa um digrafo com pesos nos arcos.

- V é o número de vértices
- E é o número de arcos do digrafo
- adj é uma referência para vetor de listas de adjacência

A lista de adjacência de um vértice v é composta por nós do tipo Arc.

Um next de Bag é uma referência para um Arc Cada nó da lista contém v, um vizinho w de v, **o custo** do arco v-w e o endereço do nó seguinte da lista

# Enquanto isso. . . no algs4

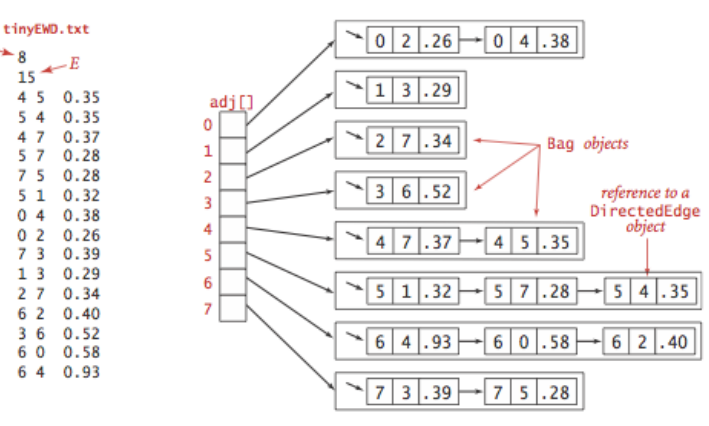

Edge-weighted digraph representation

#### Classe EWDigraph: esqueleto

```
public class EWDigraph{
  private final int V;
  private int E;
  private Bag<Arc>[] adj;
  private int[] indegree;
  public EWDigraph(int V) {...}
  public int V() { return V; }
  public int E() { return E; }
  public void addEdge(int v, int w) { }
  public Iterable<Integer> adj(intv) { }
  public int outdegree(int v) {...}
  public int indegree(int v) {...}
```
**KORK個メメミドメミド ミニのQC** 

}

 $\overline{\phantom{1}}_8$ 

 $\frac{1}{5}$ 

 $36$ 

# Construtor de EWDigraph

Constrói um digrafo com V vértice e zero arcos.

```
public EWDigraph(int V) {
  this.V = V;
  this.E = 0;
  adj= (Bag<Arc>[]) new Bag[V];
  for (int v = 0; v < V; v^{++})
      adj[v] = new Bag<sub>2</sub>(i);
}
```

```
public int V() {
      return V;
}
public int E() {
     return E;
}
```
# $addEdge()$  e  $adj()$

```
Insere um arco e no digrafo G.
```

```
public addEdge(Arc e) {
  int v = e. from();
  int w = e.to();
  adj[v].add(e);
  E++;
}
public Iterable<Arc> adj(int v) {
  return adj[v];
}
```
**KORK@RKSKKSK E DAG** 

# Caminhos de custo mínimo

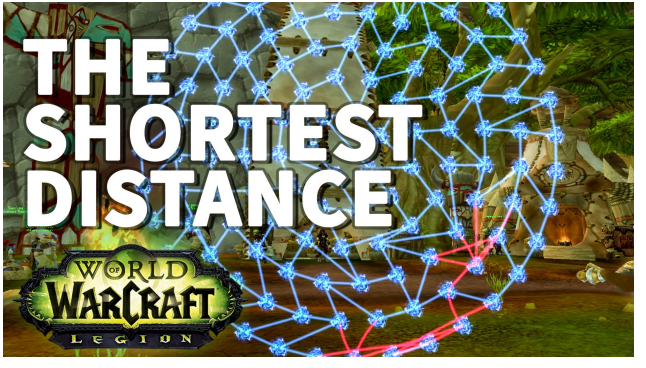

Fonte: The Shortest Distance WoW Achievement Fast

KORK@RKERKER E 1990

# edges()

O código abaixo retorna os arcos em G como uma coleção iterável.

```
public Iterable<Arc> edges() {
  Bag<Arc> bag;
  bag = new Bag<Arc>();for (int v = 0; v < V; v^{++})
      for (Arc e: adj[v])
         bag.add(e);
  return bag;
}
```
#### Custo de um caminho

#### **Custo de um caminho** é soma dos custos de seus arcos

Custo do caminho 0-2-4-5 é 16. Custo do caminho 0-2-4-1-2-4-5 é 14. Custo do caminho 0-2-4-1-2-4-1-2-4-5 é 12.

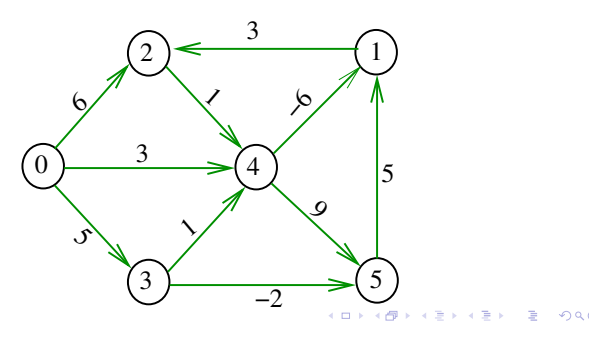

# $V() e E()$

# Caminho mínimo

Um caminho P tem **custo mínimo** se o custo de P é menor ou igual ao custo de todo caminho com a mesma origem e término

O caminho 0-3-4-5-1-2 é mínimo, tem custo −1

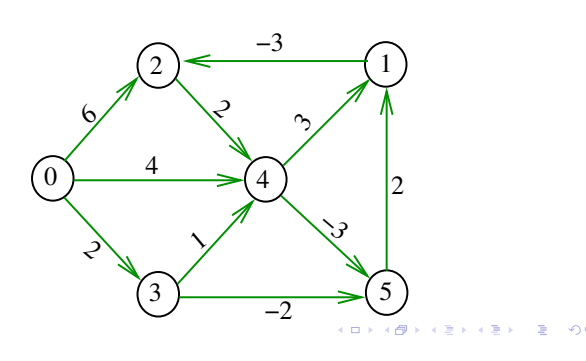

# Exemplo

# Problema

Problema dos Caminhos Mínimos com Origem Fixa (Single-source Shortest Paths Problem):

Dado um vértice *s* de um digrafo com custos **não-negativos** nos arcos, encontrar, para cada vértice *t* que pode ser alcançado a partir de *s*, um caminho mínimo simples de *s* a *t*.

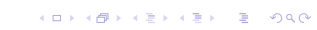

Exemplo

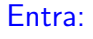

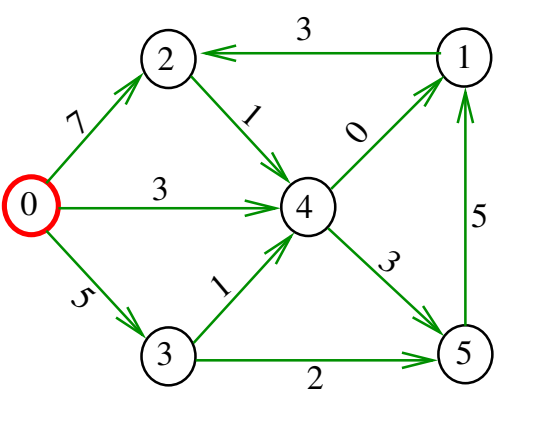

 $\overline{a}$ 

# Arborescência de caminhos mínimos

Uma arborescência com raiz s é de **caminhos mínimos** (= shortest-paths tree =  $SPT$ ) se para todo vértice t que pode ser alcançado a partir de s,

o único caminho de *s* a *t* na arborescência é um caminho mínimo

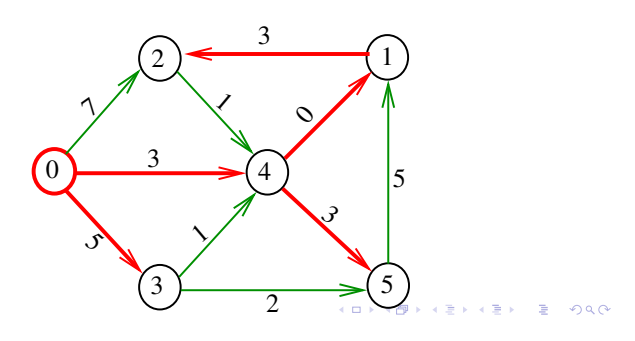

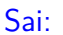

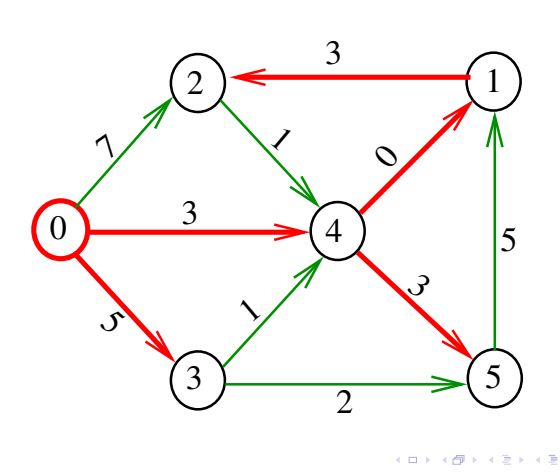

Problema da SPT

Problema: Dado um vértice s de um digrafo com custos **não-negativos** nos arcos, encontrar uma SPT com raiz s

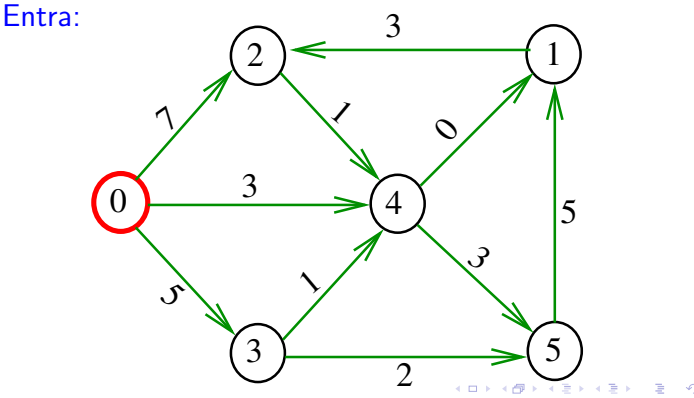

# Problema da SPT

Problema: Dado um vértice s de um digrafo com custos **não-negativos** nos arcos, encontrar uma SPT com raiz s Sai:

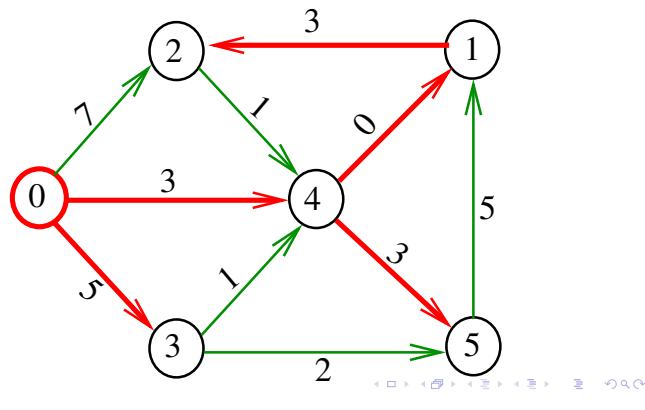

# Algoritmo de Dijkstra

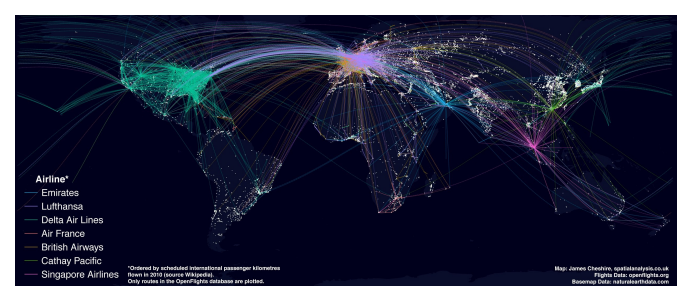

Fonte: What S So Great About A World Flight Paths Map Spatial Ly In

# Problema

O algoritmo de Dijkstra resolve o problema da SPT:

Dado um vértice *s* de um digrafo com custos não-negativos nos arcos, encontrar uma SPT com raiz s

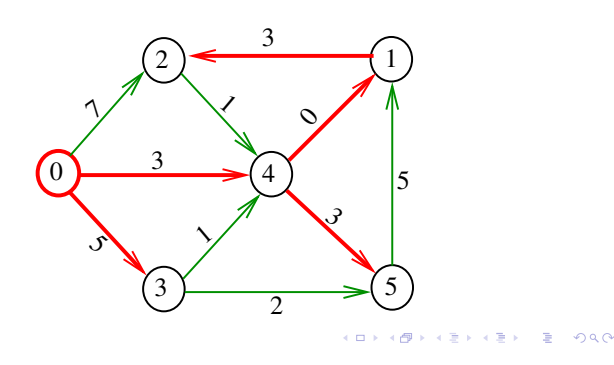

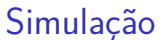

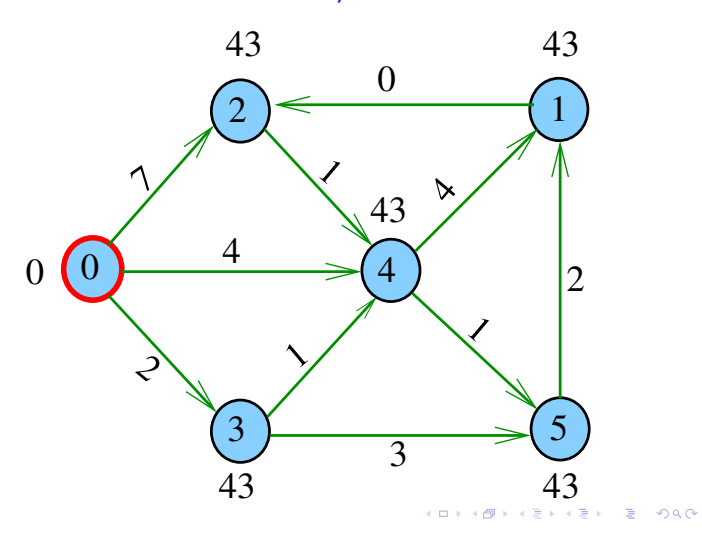

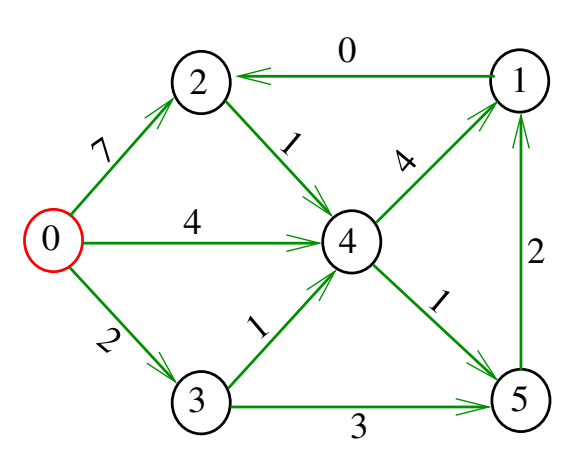

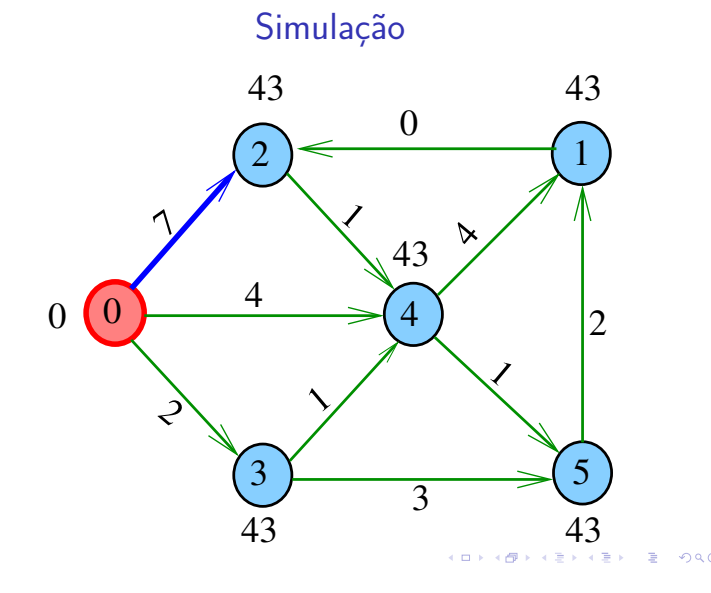

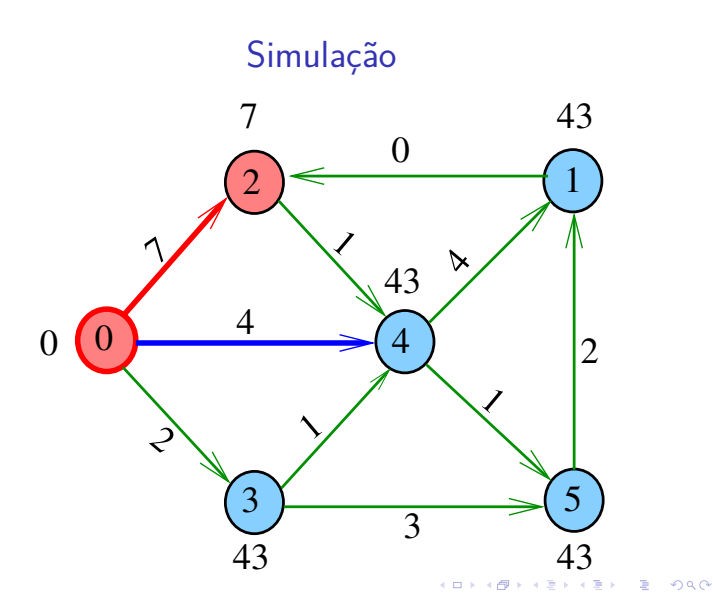

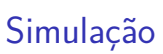

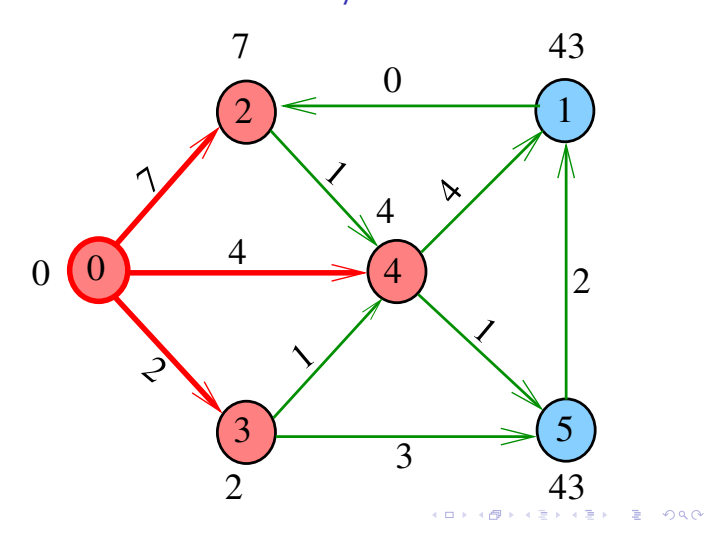

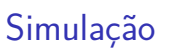

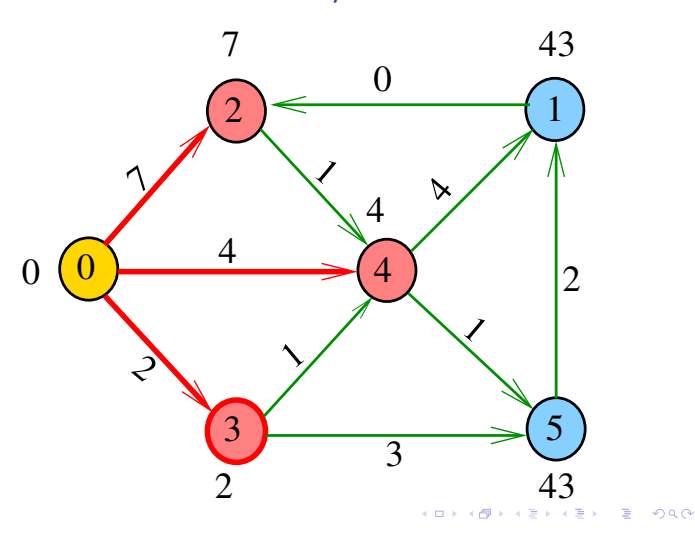

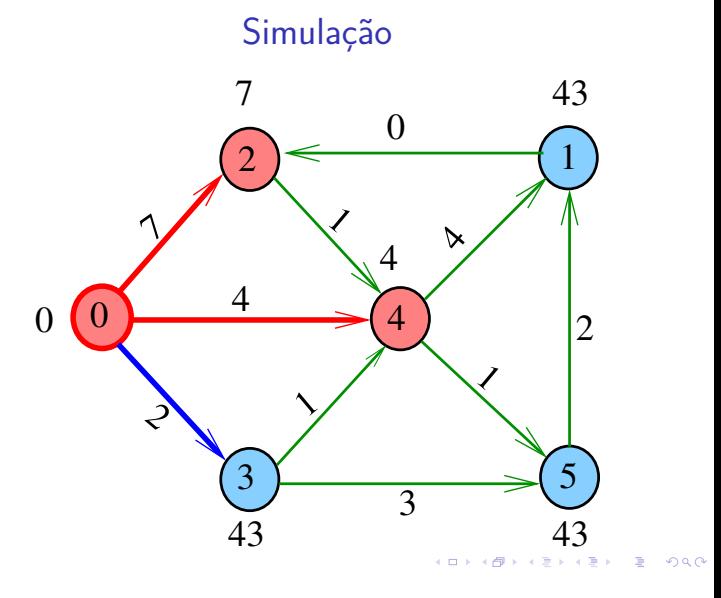

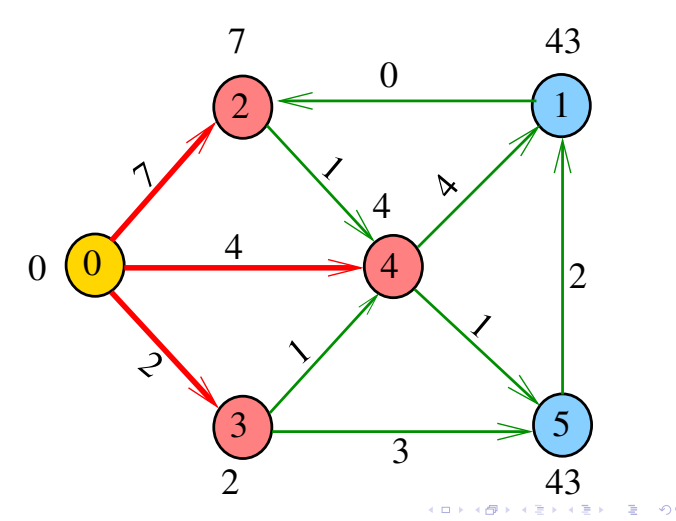

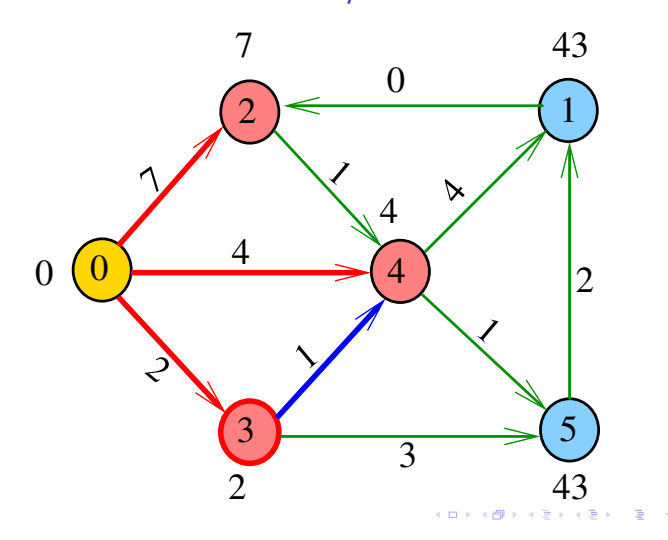

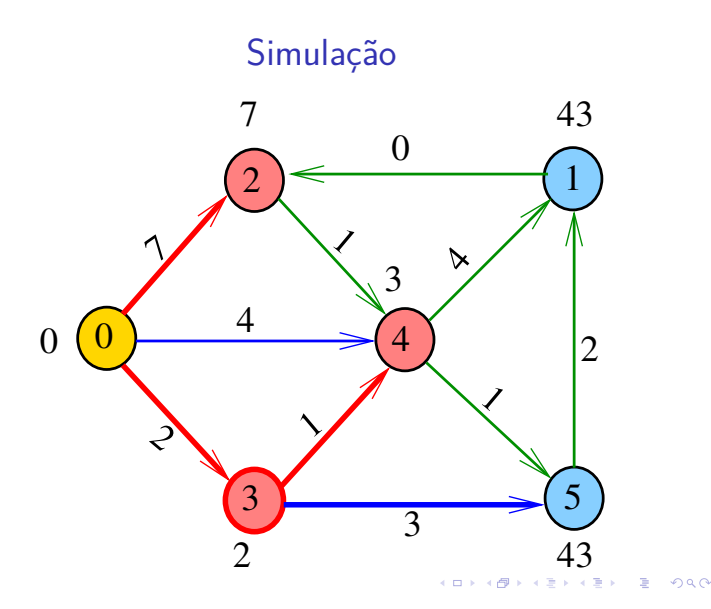

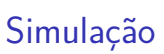

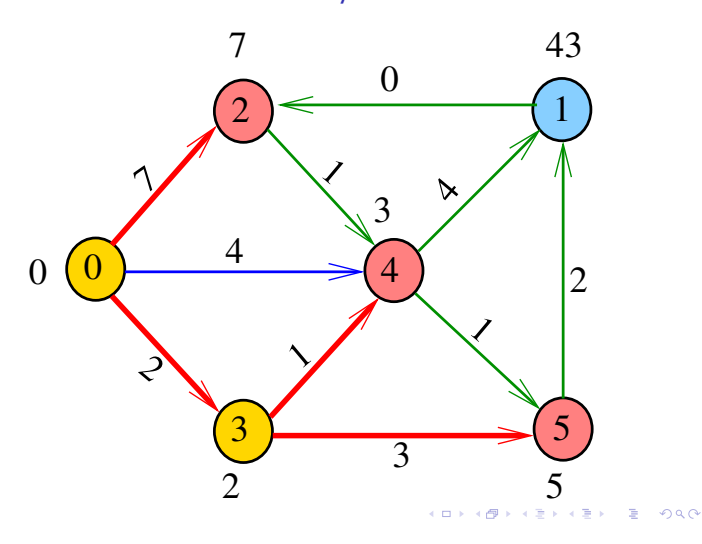

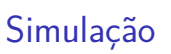

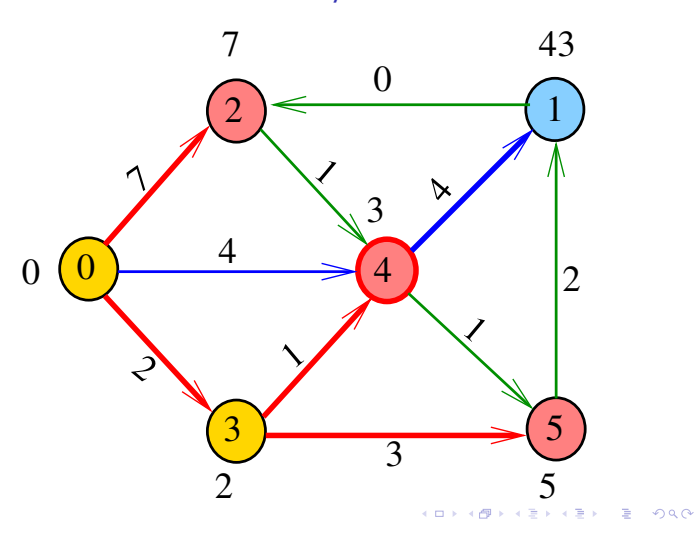

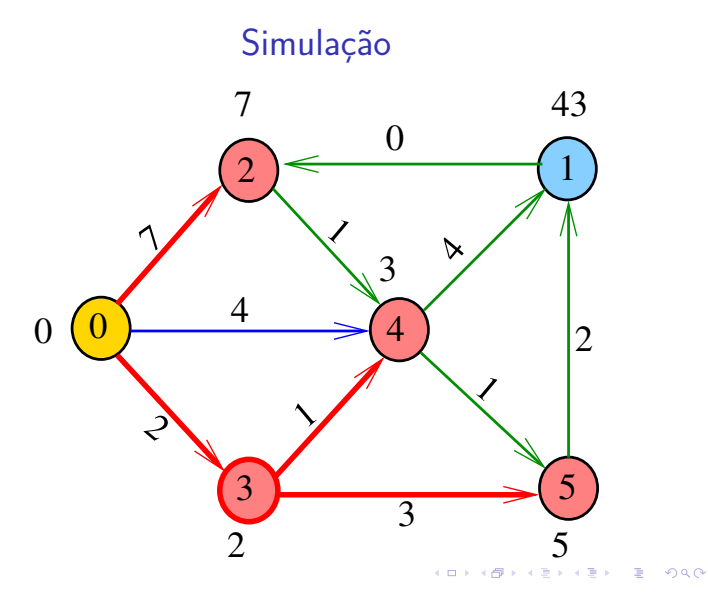

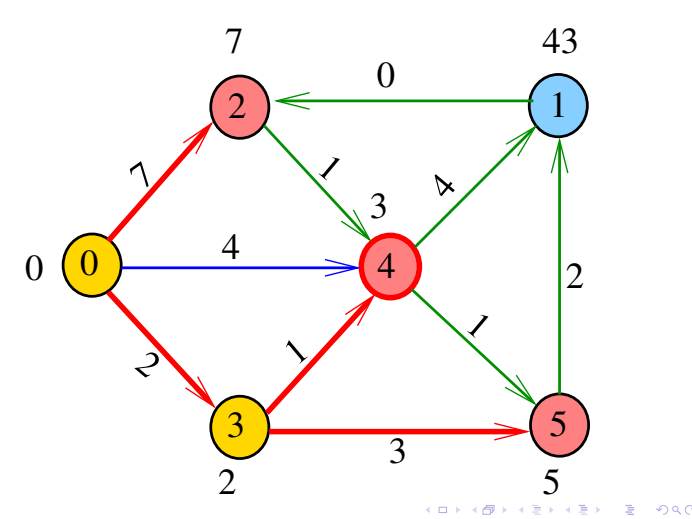

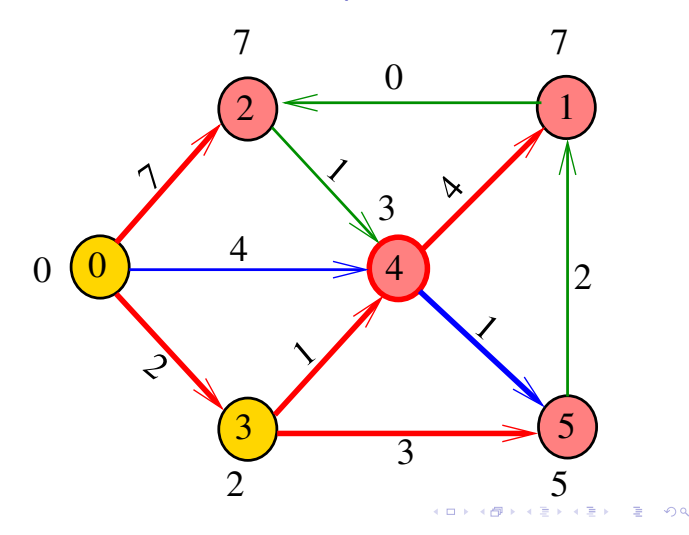

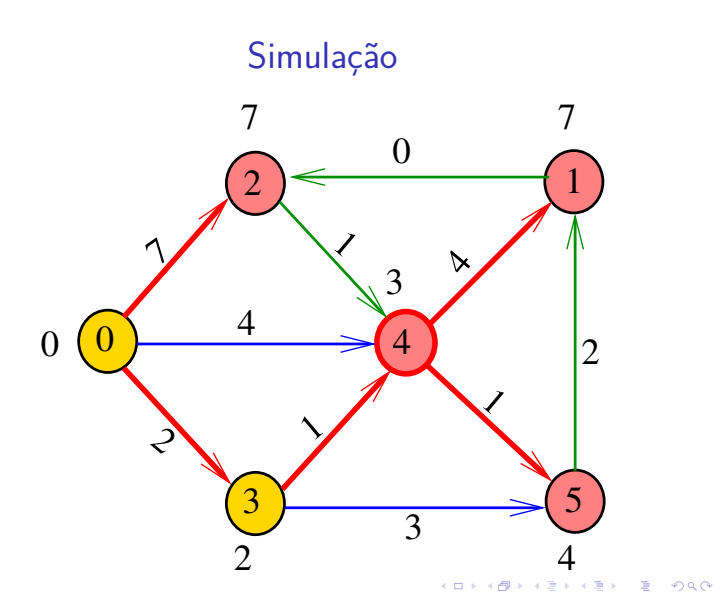

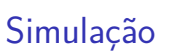

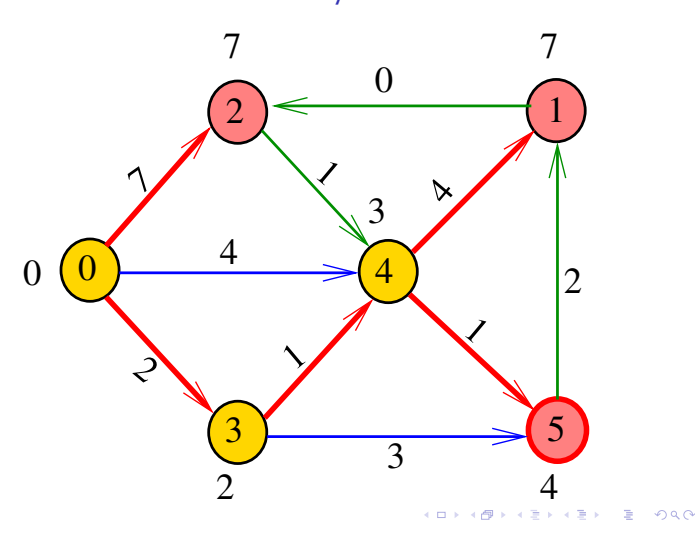

Simulação

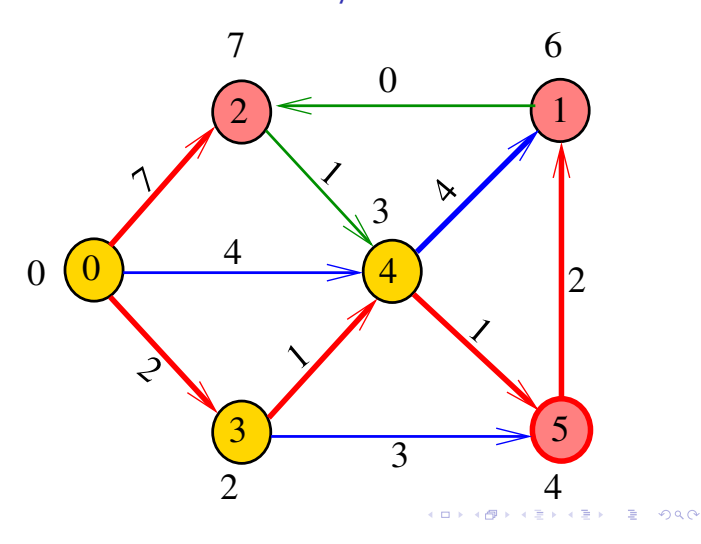

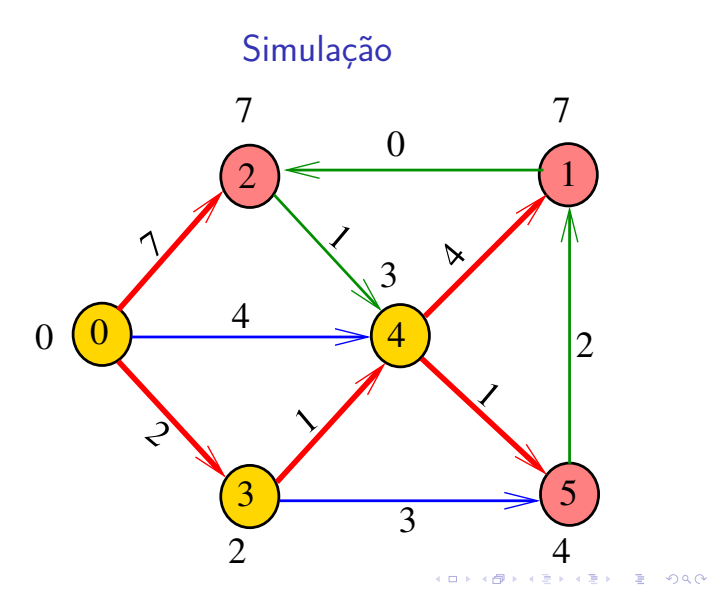

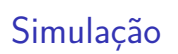

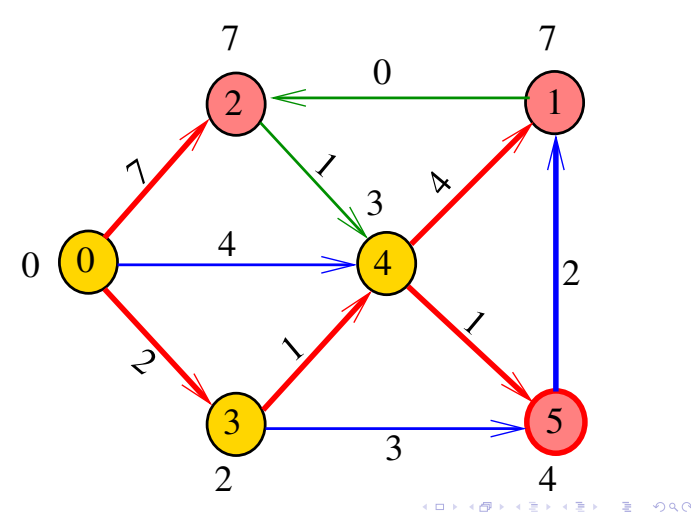

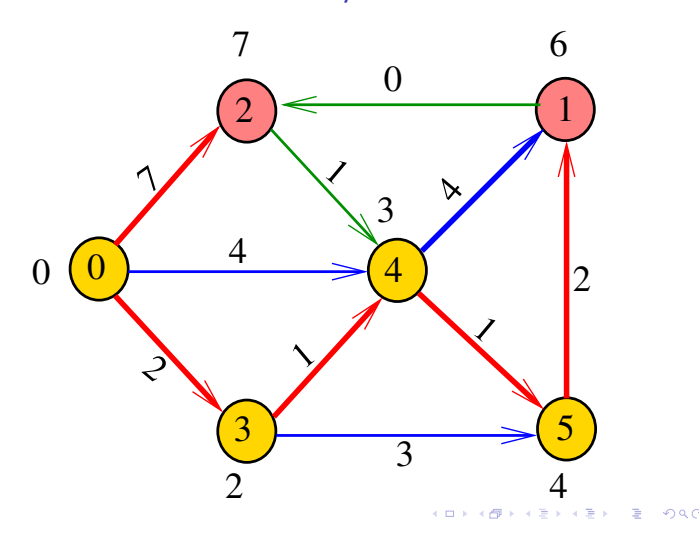

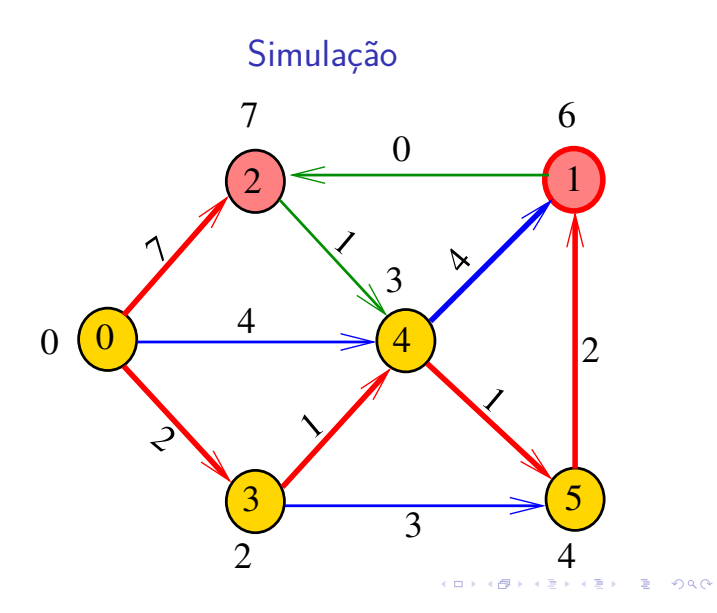

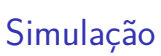

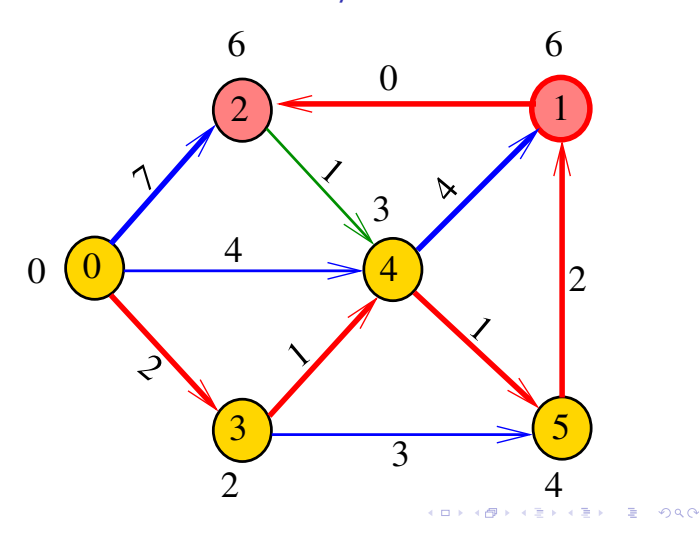

Simulação

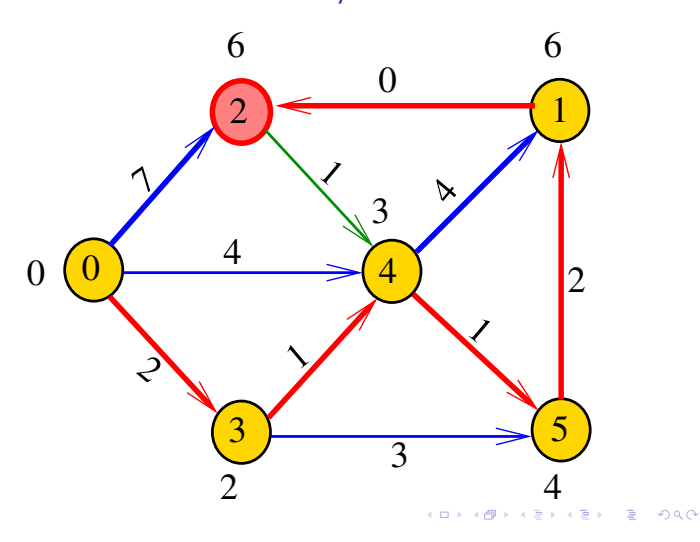

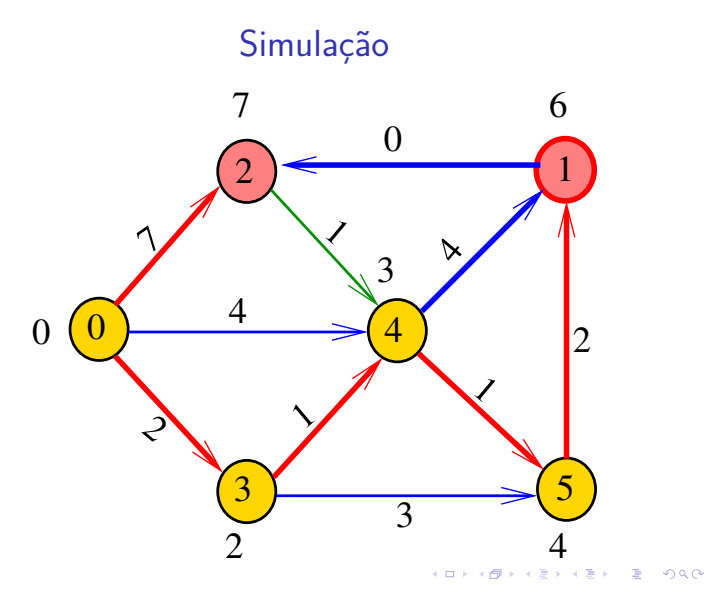

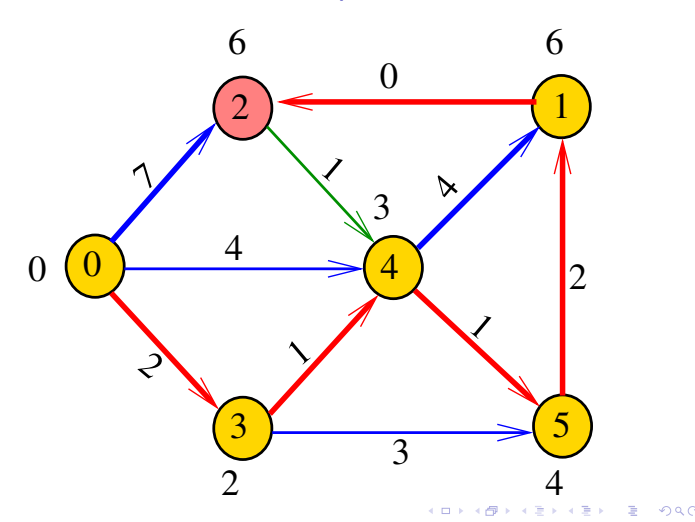

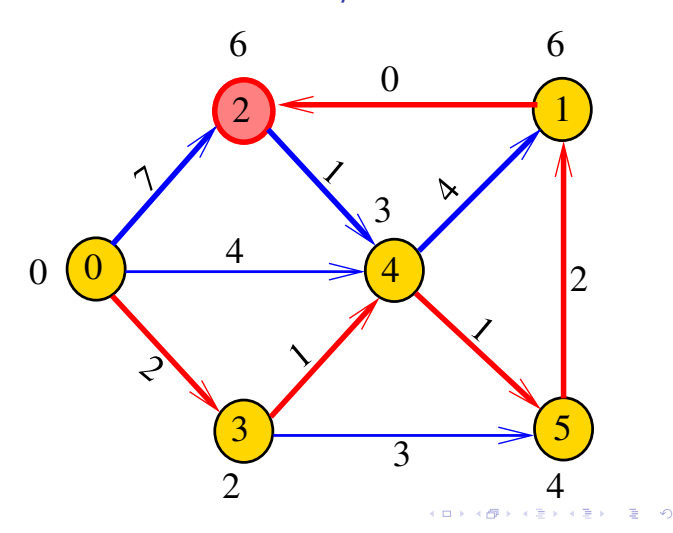

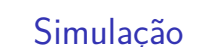

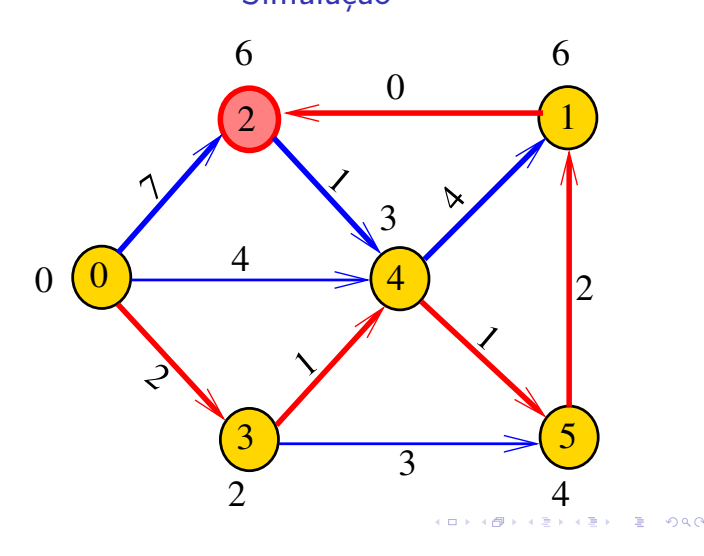

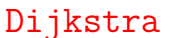

Recebe digrafo G com custos não-negativos nos arcos e um vértice s

Calcula uma arborescência de caminhos mínimos com raiz s.

A arborescência é armazenada no vetor edgeTo[].

As distâncias em relação a s são armazenadas no vetor distTo<sup>[]</sup>

```
private double[] distTo;
private DirectedEdge[] edgeTo;
```
Classe Dijkstra: esqueleto

 $\left\{ \frac{\partial}{\partial t} \right\}$   $\left\{ \frac{\partial}{\partial t} \right\}$   $\left\{ \frac{\partial}{\partial t} \right\}$   $\left\{ \frac{\partial}{\partial t} \right\}$   $\left\{ \frac{\partial}{\partial t} \right\}$ 

```
public class Dijkstra {
  private static final int INFINITY;
  private final int s;
  private Arc[] edgeTo;
  private double[] distTo;
  public Dijkstra(EWDigraph G, int s) {}
  private void dijkstra(EWDigraph G,
                       int s) \{ \}public boolean hasPath(int v) {}
  public boolean distTo(int v) {}
  public Iterable<Arc> pathTo(int v)
}
                               -<br>K □ K K (@ K K B K X B K T & C K O Q Q C
```
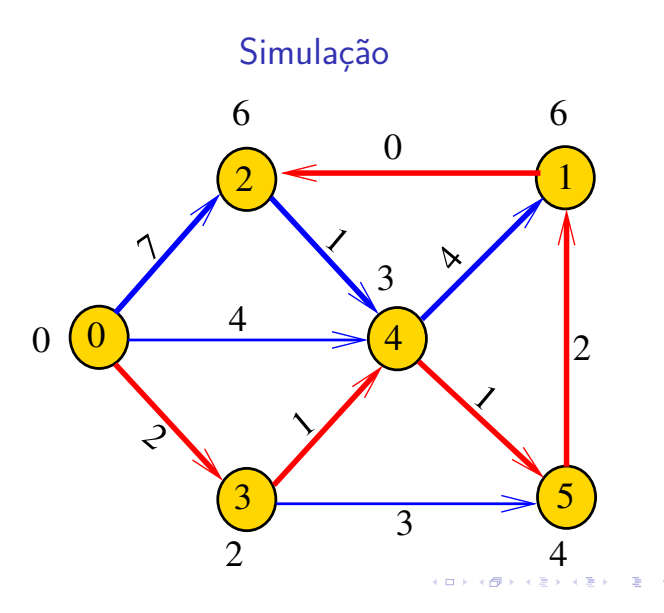

# Fila priorizadas

A classe Dijkstra usa uma fila priorizada private IndexMinPQ<Double> pq; A fila é manipulada pelos métodos:

- ▶ IndexMaxPQ<Double>(): fila de vértices em que cada vértice  $v$  tem prioridade distTo[ $v$ ]
- $\rightarrow$  is Empty(): a fila está vazia?
- $\triangleright$  contains(v): v está na fila?
- $\triangleright$  insert(v,valor): insere v com prior. valor
- $\rightarrow$  delMin(): retorna um vértice de prioridade mínima.
- $\rightarrow$  decreaseKey(w,valor): reorganiza a fila depois que o valor de distTo[w] foi decrementado. **KOD KOD KED KED E 1990**

### Dijkstra

Encontra um caminho de s a todo vértice alcançável a partir de s.

```
public Dijkstra(EWDigraph G, int s) {
  INFINITY = Double.POSITIVE_INFINITY;
  edgeTo = new Arc[G.V()];distTo = new double[G.V()];this.s = s;
  for (int v = 0; v < G.V(); v++)distTo[v] = INFINITE;dijkstra(G, s);
}
```
**CONVICTIVITY IN SAFE AND A CONVENTION** 

# dijkstra(): inicializações

```
private void dijkstra(EWDigraph G, int s)
{
```

```
IndexMaxPQ<Double> pq =
      new IndexMaxPQ<Double>(G.V());
distTo[s] = 0;pq.insert(s, distTo[s]);
// aqui vem a iteração do próximo slide
```
#### bfs(): iteração

```
while (!pq.isEmpty()) {
   int v = pq.delMin();
   for (Arc e : G.add_j(v)) {
       int v = e.from(), w = e.to();
       Double d = distTo[v] + e.getht();
       if (distrib[v] > d)edgeTo[w] = e;distTo[w] = d;if (pq.\text{contains}(w))pq.decreaseKey(w, d);
          else pq.insert(w, d);
       }
   }
                          \mathfrak{r}
```
# Dijkstra

#### Há um caminho de s a v?

```
// Método copiado de BFSpaths.
public boolean hasPath(int v) {
  return distTo[v] < INFINITY;
}
// retorna o comprimento de um
// caminho mínimo de s a t
public int distTo(int v) {
  return distTo[v];
}
```
# **KORK@RKSKKSK E DAG**

#### Relações invariantes

 $S =$  vértices examinados  $Q =$  vértices visitados  $=$  vértices na fila  $U =$  vértices ainda não visitados

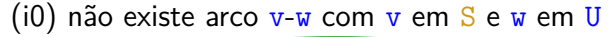

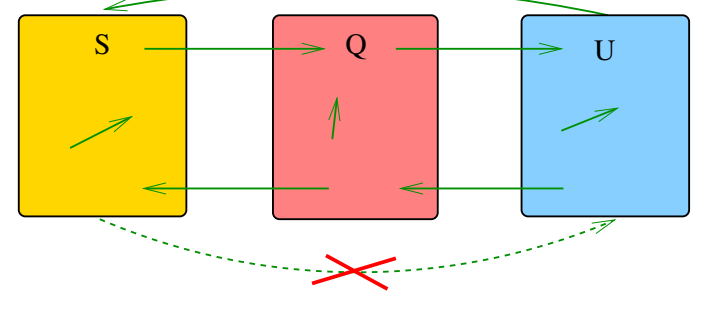

#### KID KARA KE KE KE BA DA GA

# Dijkstra

Retorna um caminho de s a v ou null se um tal caminho não existe.

```
// Método adaptado de DFSpaths.
public Iterable<Arc> pathTo(int v) {
  if (!hasPath(v)) return null;
  Stack<Arc> path = new Stack<Arc>();
  for (Arc e = edgeTo[v]; e := null;
               e = edgeTo[e.from()])
     path.push(e);
  return path;
}
```
# Relações invariantes

#### (i1) para cada u em S, v em Q e w em U

# $distTo[u] \leq distTo[v] \leq distTo[w]$

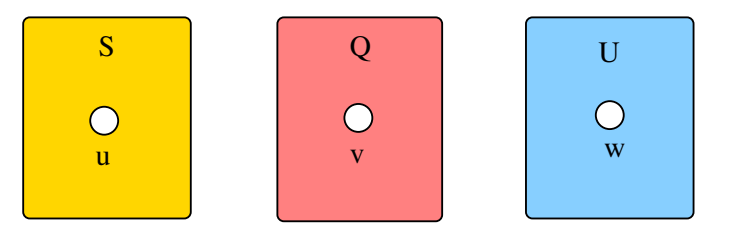

K **D X K (D X X B X X B X X B X X D X C X** 

# Relações invariantes

(i2) O vetor edgeTo restrito aos vértices de S e Q

 $S \sim Q \sim Q$ 

determina um árborescência com raiz s

s

Relações invariantes

(i3) Para arco v-w na arborescência vale que

 $distTo[w] = distTo[v] + custo$  do arco vw

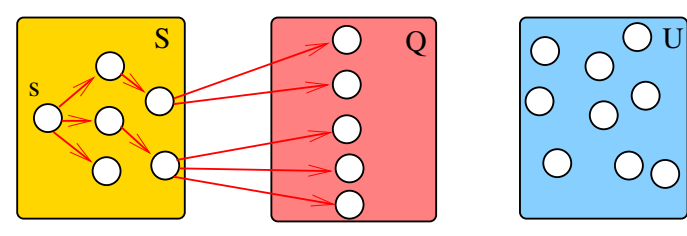

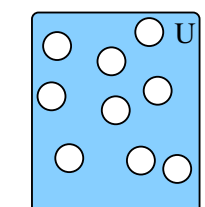

KORKØRKERKER E DAG

Iteração

Relações invariantes

(i3) Para cada vértice v em S vale que distTo[v] é o custo de um caminho mínimo de s a v.

Iteração

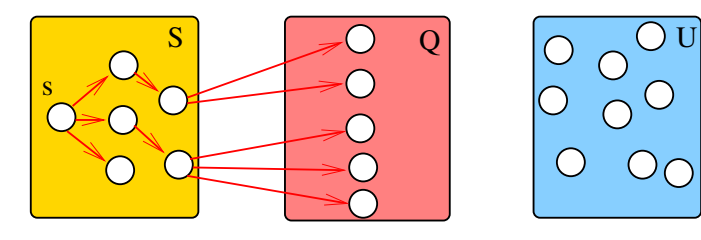

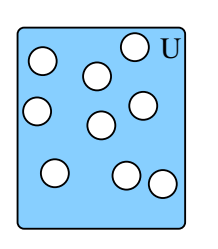

KORK (BRK ERK ERK) RO

.<br>서비가 4*레*가 4 호가 4 호가 1 호 - *4*0 QO

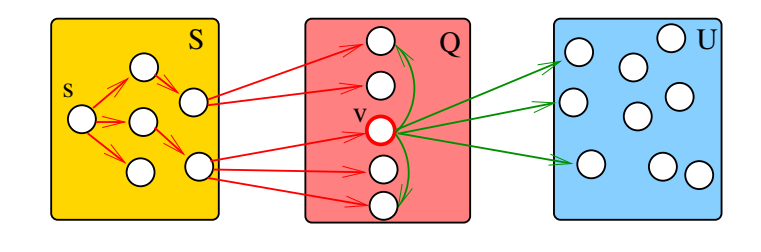

**KEX KEX E DAG**  $\overline{6}$ 

Iteração

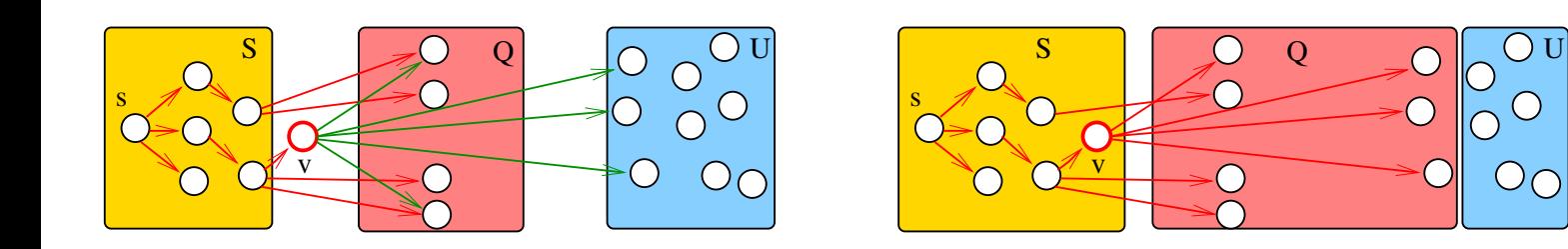

.<br>네 피 데 네 레 데 네 리 데 리 리 레 레 레 데 리 리 리 리 리 리 리 리 리

**KOXK個人 KEXKEX | E 1990** 

# Consumo de tempo

```
O consumo de tempo da função dijkstra é
  O(V + E) mais o consumo de tempo de
= 1 execução de IndexMaxPQ<Double>,
\langle V \rangle execuções de insert(),
\leq V execuções de is Empty(),
\leq V execuções de delMin(), e
\leq E execuções de contains(),
\leq E execuções de decreaseKey().
```
# Consumo de tempo Min-Heap

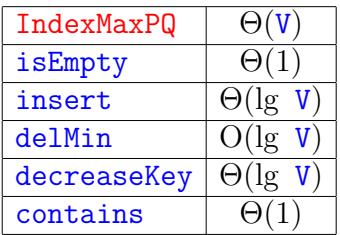

Conclusão

# Consumo de tempo Min-Heap

O consumo de Dijkstra é O(E lg V).

Para **grafos densos** podemos alcançar consumo de tempo ótimo . . . detalhes **MAC0328** Algoritmos em Grafos.

**KORK@RKERKER E 1090** 

# Consumo de tempo Min-heap

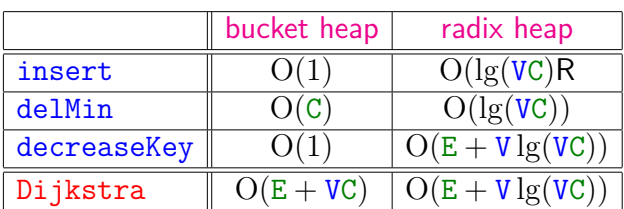

 $C =$  maior custo de um arco.

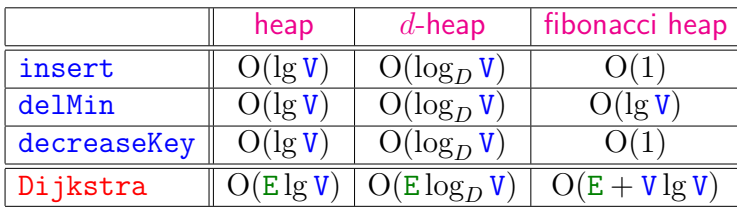